#### ФЕДЕРАЛЬНОЕ АГЕНТСТВО ЖЕЛЕЗНОДОРОЖНОГО ТРАНСПОРТА

Федеральное государственное бюджетное образовательное учреждение высшего образования «Иркутский государственный университет путей сообщения» **Красноярский институт железнодорожного транспорта** - филиал Федерального государственного бюджетного образовательного учреждения высшего образования «Иркутский государственный университет путей сообщения» (КрИЖТ ИрГУПС)

### **РАБОЧАЯ ПРОГРАММА ПРОФЕССИОНАЛЬНОГО МОДУЛЯ**

# **ПМ.01. ПРОВЕДЕНИЕ ГЕОДЕЗИЧЕСКИХ РАБОТ ПРИ ИЗЫСКАНИЯХ ПО РЕКОНСТРУКЦИИ, ПРОЕКТИРОВАНИЮ, СТРОИТЕЛЬСТВУ И ЭКСПЛУАТАЦИИ ЖЕЛЕЗНЫХ ДОРОГ**

для специальности 08.02.10 Строительство железных дорог, путь и путевое хозяйство

> *Базовая подготовка среднего профессионального образования*

> > Красноярск 2022

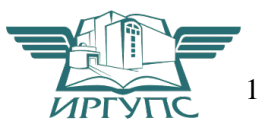

Рабочая программа профессионального модуля ПМ.01 Проведение геодезических работ при изысканиях по реконструкции, проектированию, строительству и эксплуатации железных дорог разработана на основе Федерального государственного образовательного стандарта среднего профессионального образования по специальности 08.02.10 Строительство железных дорог, путь и путевое хозяйство, утвержденного приказом Министерства образования и науки РФ от 13 августа 2014 г. № 1002.

**PACCMOTPEHO** PACCMOTPERO<br>LIMK <u>(C)</u> C<br>
Протокол № <u>10</u> от « 12 » 05 2022<br>
Председатель ЦМК (О.И. Рузанова

СОГЛАСОВАНО Замефтитель директора по СПО С.В. Домнин  $\lambda$  $20 - 27$  $\mathcal{U}$ 

Разработчик: Гостев Г.А. – преподаватель КТЖТ КрИЖТ ИрГУПС Урчукова И.В. - преподаватель КТЖТ КрИЖТ ИрГУПС

## СОДЕРЖАНИЕ

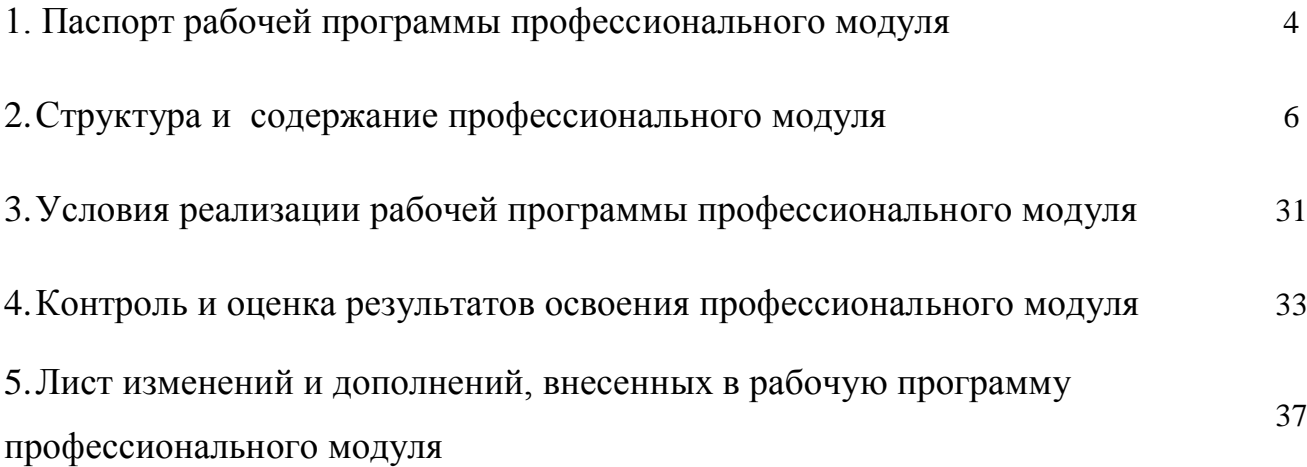

# 1. ПАСПОРТ РАБОЧЕЙ УЧЕБНОЙ ПРОГРАММЫ ПМ.01. ПРОВЕДЕНИЕ ГЕОДЕЗИЧЕСКИХ РАБОТ ПРИ ИЗЫСКАНИЯХ ПО РЕКОНСТРУКЦИИ, ПРОЕКТИРОВАНИЮ, СТРОИТЕЛЬСТВУ И ЭКСПЛУАТАЦИИ ЖЕЛЕЗНЫХ ДОРОГ

1.1. Область применения рабочей программы

Рабочая программа профессионального модуля является частью образовательной программы среднего профессионального образования – программы подготовки специалистов среднего звена в соответствии с ФГОС по специальности 08.02.10 Строительство железных дорог, путь и путевое хозяйство в части освоения вида профессиональной деятельности: Проведение геодезических работ при изысканиях по реконструкции, проектированию, строительству и эксплуатации железных дорог.

1.2. Цели и задачи профессионального модуля – требования к результатам освоения профессионального модуля

С целью овладения видом профессиональной деятельности Проведение геодезических работ при изысканиях по реконструкции, проектированию, строительству и эксплуатации железных дорог и соответствующими профессиональными компетенциями обучающихся в ходе освоения профессионального модуля должен:

уметь:

- выполнять трассирование по картам, проектировать продольные и поперечные профили, выбирать оптимальный вариант железнодорожной линии;

- выполнять разбивочные работы, вести геодезический контроль на изысканиях и различных этапах строительства железных дорог;

знать:

- устройство и применение геодезических приборов;

- способы и правила геодезических измерений;

- правила трассирования и проектирования железных дорог, требования, предъявляемые к

ним;

иметь практический опыт:

- разбивки трассы, закрепления точек на местности;

- обработки технической документации;

освоить общие (ОК) и профессиональные компетенции (ПК):

ОК 1. Понимать сущность и социальную значимость своей будущей профессии, проявлять к ней устойчивый интерес

ОК 2. Организовывать собственную деятельность, выбирать типовые методы и способы

выполнения профессиональных задач, оценивать их эффективность и качество

ОК 3. Принимать решения в стандартных и нестандартных ситуациях и нести за них ответственность

ОК 4. Осуществлять поиск и использование информации, необходимой для эффективного выполнения профессиональных задач, профессионального и личностного развития

ОК 5. Использовать информационно-коммуникационные технологии в профессиональной деятельности

ОК 6. Работать в коллективе и в команде, эффективно общаться с коллегами, руководством, потребителями

ОК 7. Брать на себя ответственность за работу членов команды (подчиненных), за результаты выполнения заданий

ОК 8. Самостоятельно определять задачи профессионального и личностного развития, заниматься самообразованием, осознанно планировать повышение квалификации

ОК 9. Ориентироваться в условиях частой смены технологий в профессиональной деятельности

ПК 1.1. Выполнять различные виды геодезических съемок.

ПК 1.2. Обрабатывать материалы геодезических съемок.

ПК 1.3. Производить разбивку на местности элементов железнодорожного пути и искусственных сооружений для строительства железных дорог.

1.3. Количество часов на освоение рабочей учебной программы профессионального модуля:

*очная форма обучения*

- объем профессионального модуля (часов) – 258

- объем часов во взаимодействии с преподавателем (часов) – 172,

в том числе:

- теоретическое обучение (часов) – 94 часа;

- практические занятия (часов) – 78;

- Самостоятельная работа обучающегося (часов) – 86 часов;

- Учебная практика (недель) — 5;

*заочная форма обучения*

- объем профессионального модуля (часов) – 258

- объем часов во взаимодействии с преподавателем (часов) – 62,

в том числе:

- теоретическое обучение (часов) – 22 часа;

- практические занятия (часов) – 40;

- Самостоятельная работа обучающегося (часов) – 196 часов;

- Учебная практика (недель) — 5.

# 2. СТРУКТУРА И СОДЕРЖАНИЕ РАБОЧЕЙ ПРОГРАММЫ

### 2.1. Структура и содержание профессионального модуля

### 2.1.1. Очная форма обучения

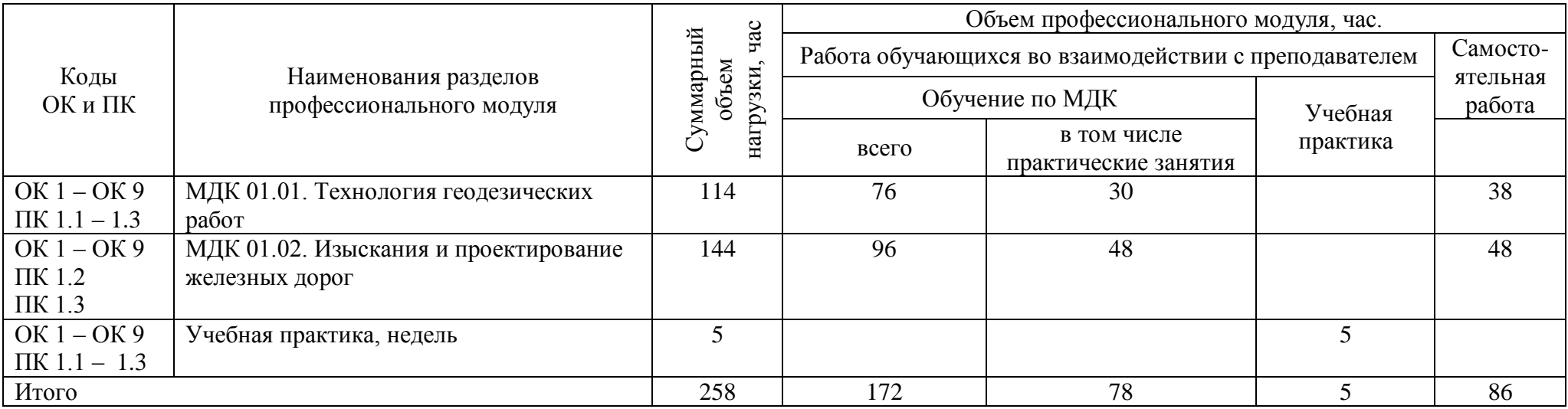

### 2.1.2. Заочная форма обучения

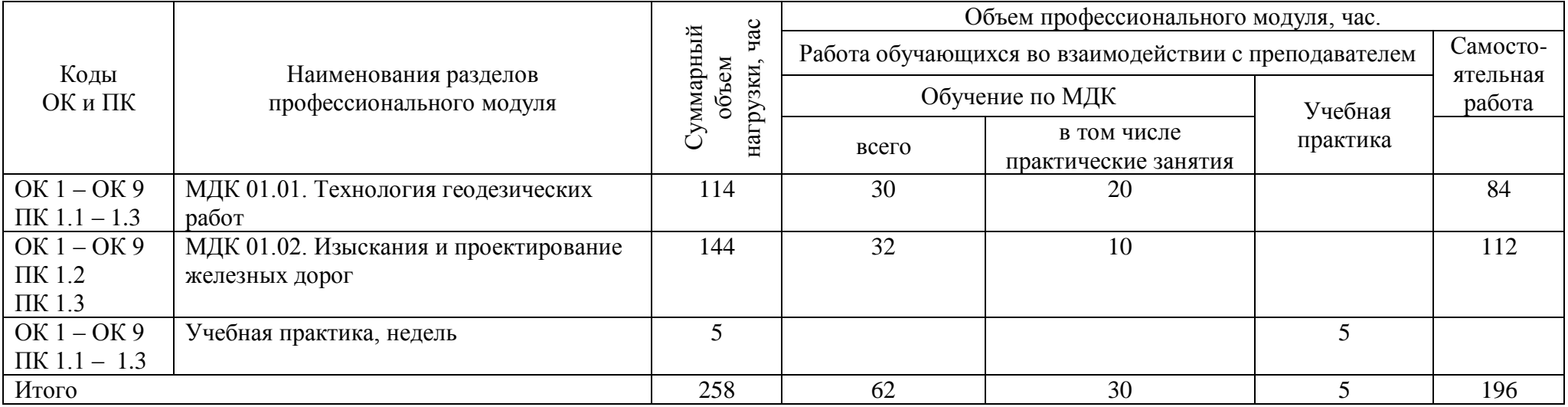

### 2.2. Тематический план и содержание обучения по профессиональному модулю ПМ.01. Проведение геодезических работ при изысканиях по реконструкции, проектированию, строительству и эксплуатации железных дорог

### 2.2.1. Очная форма обучения

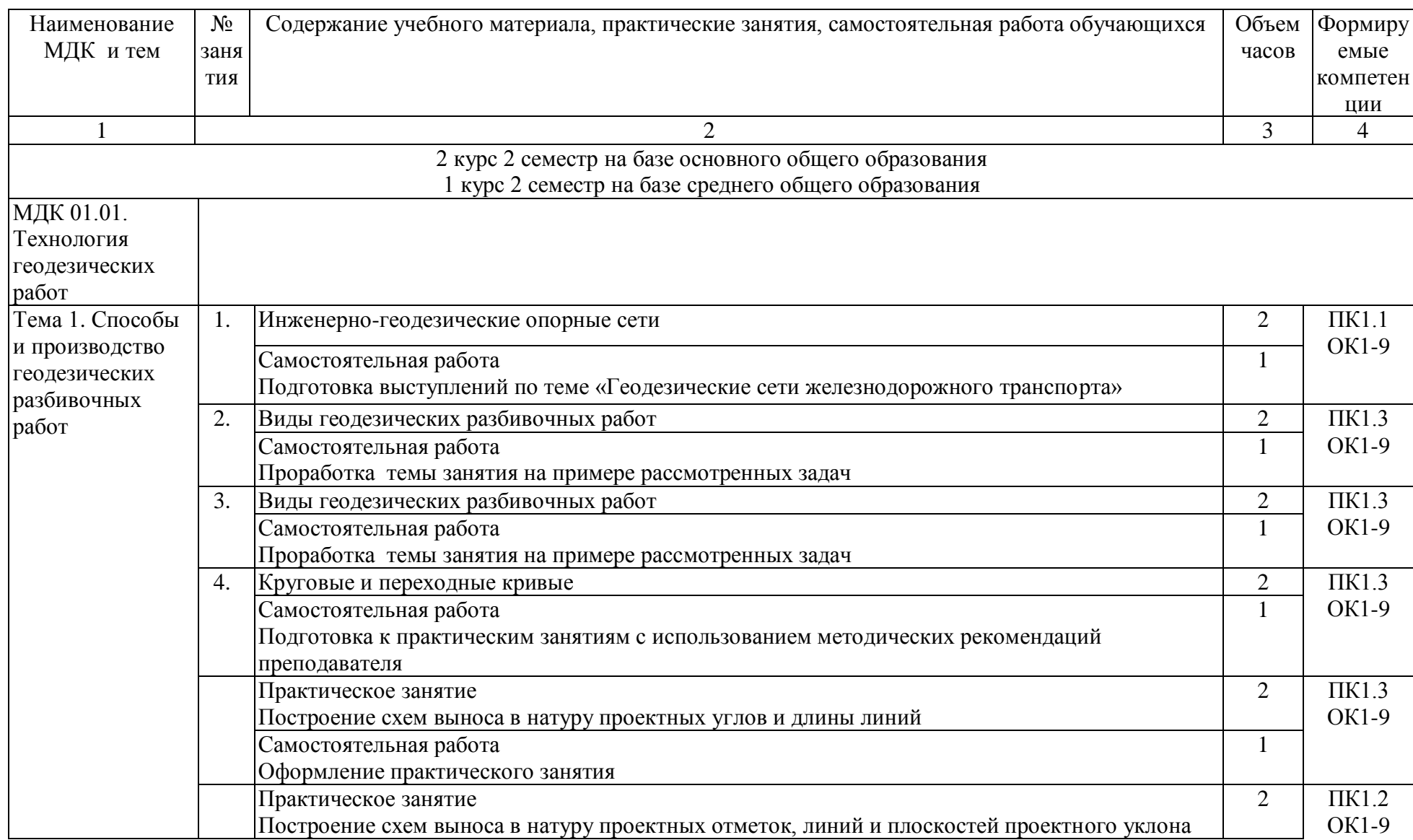

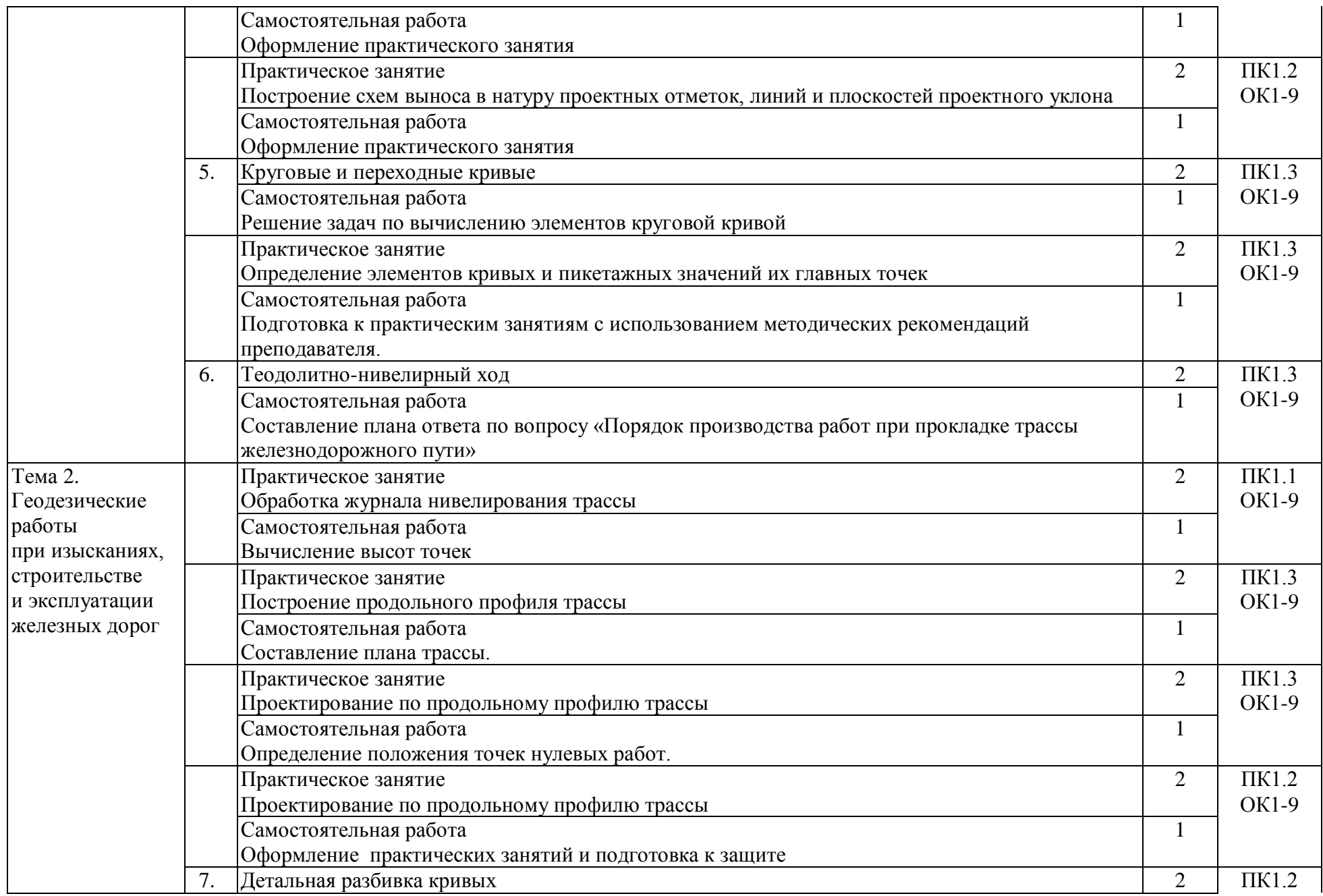

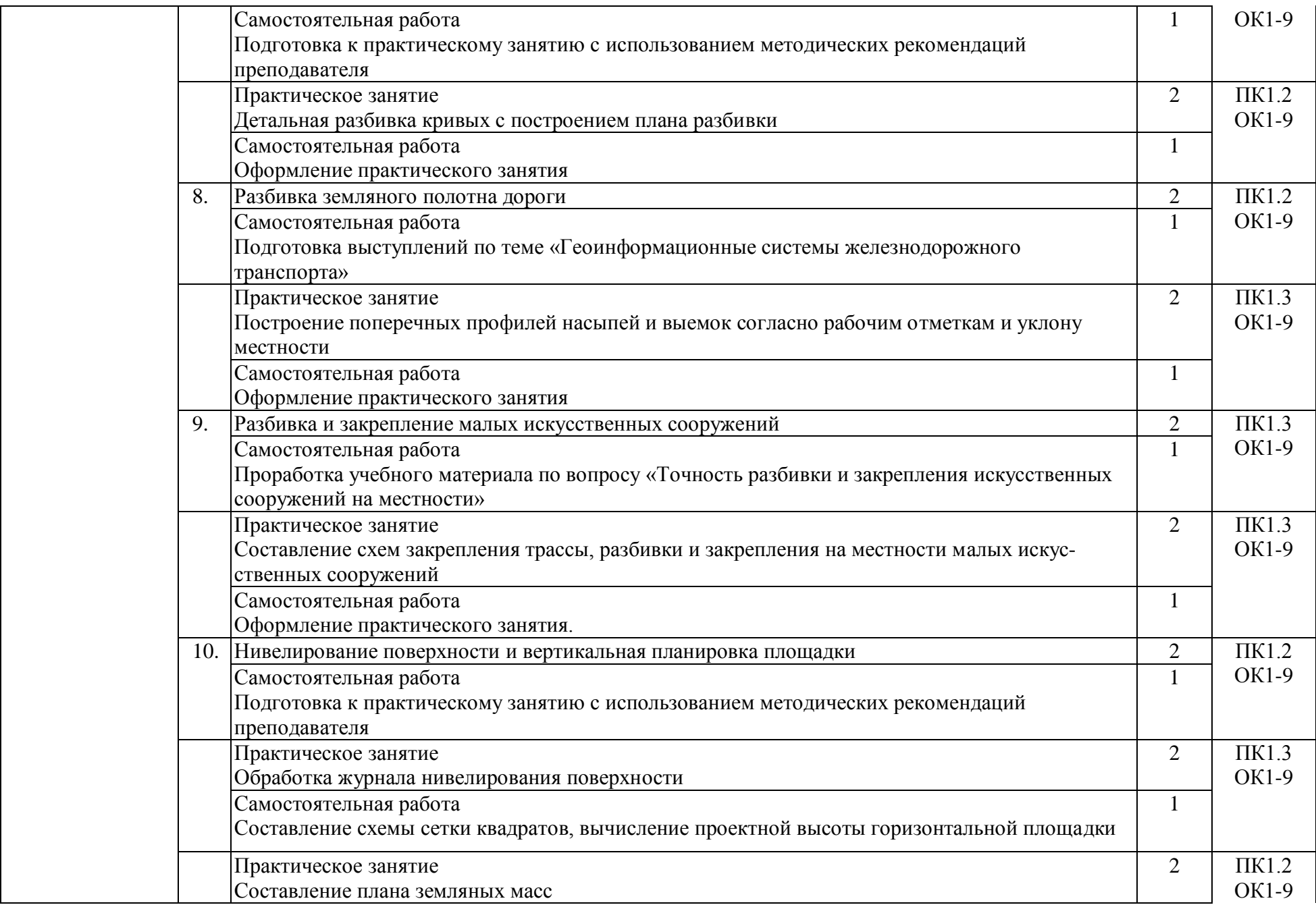

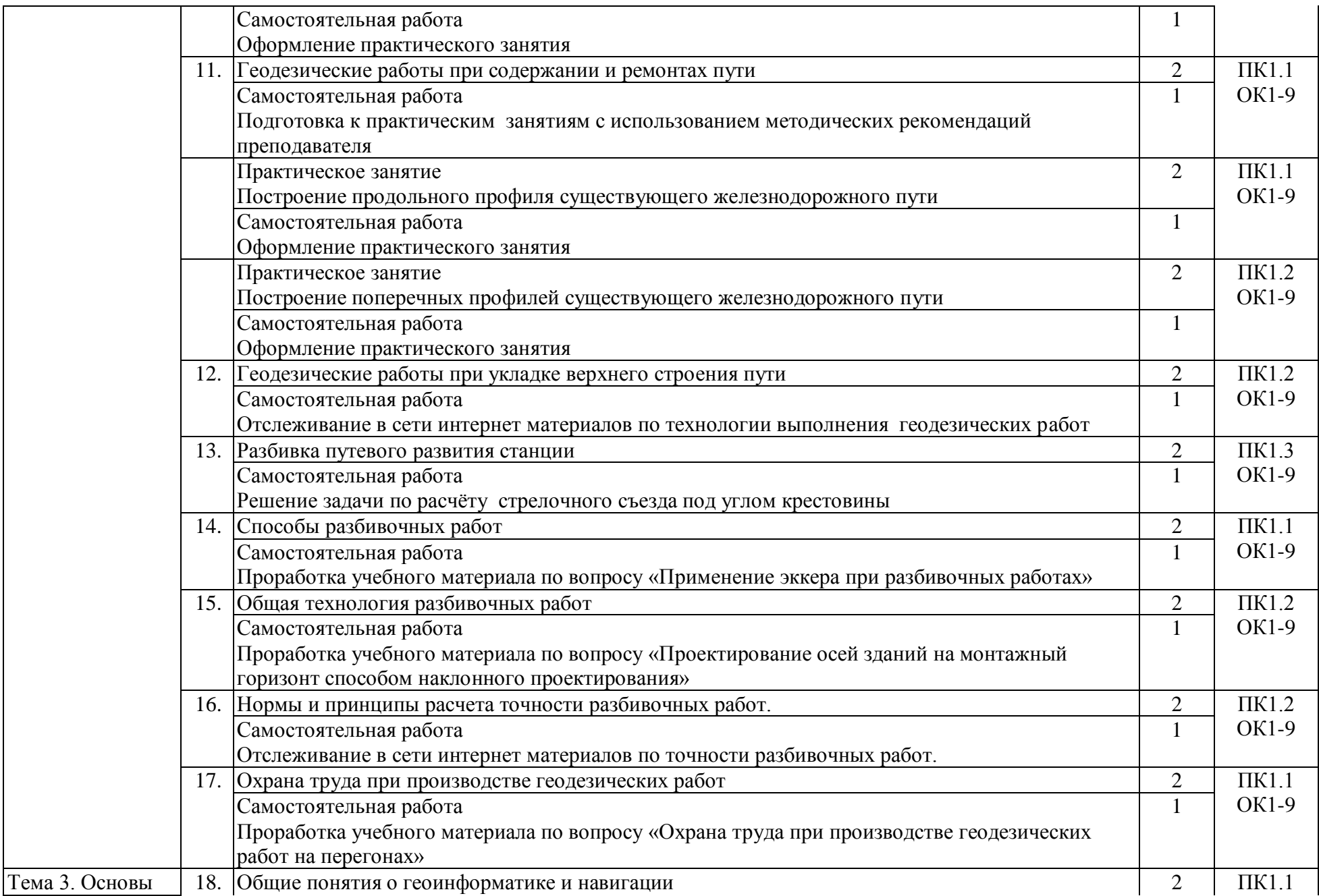

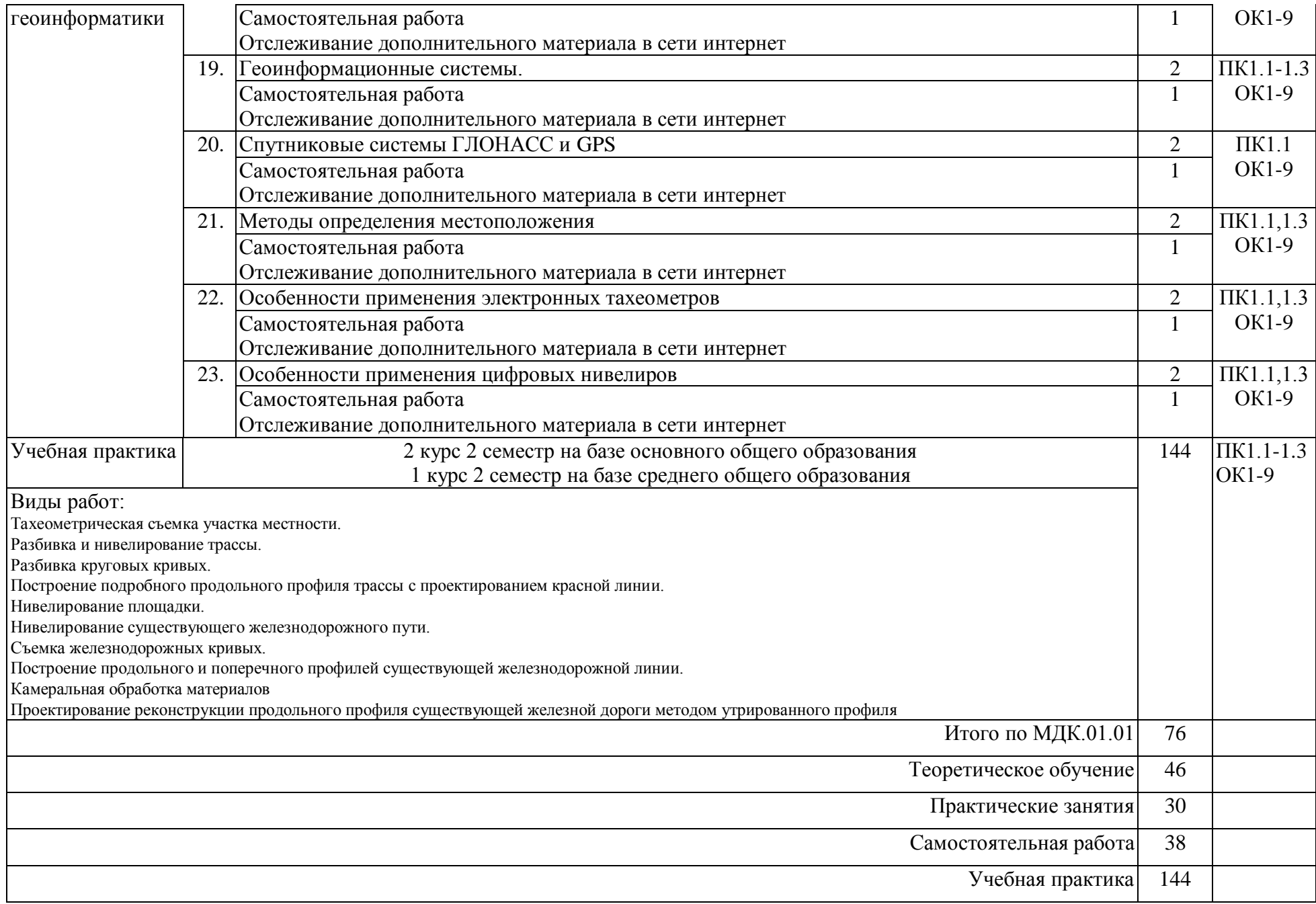

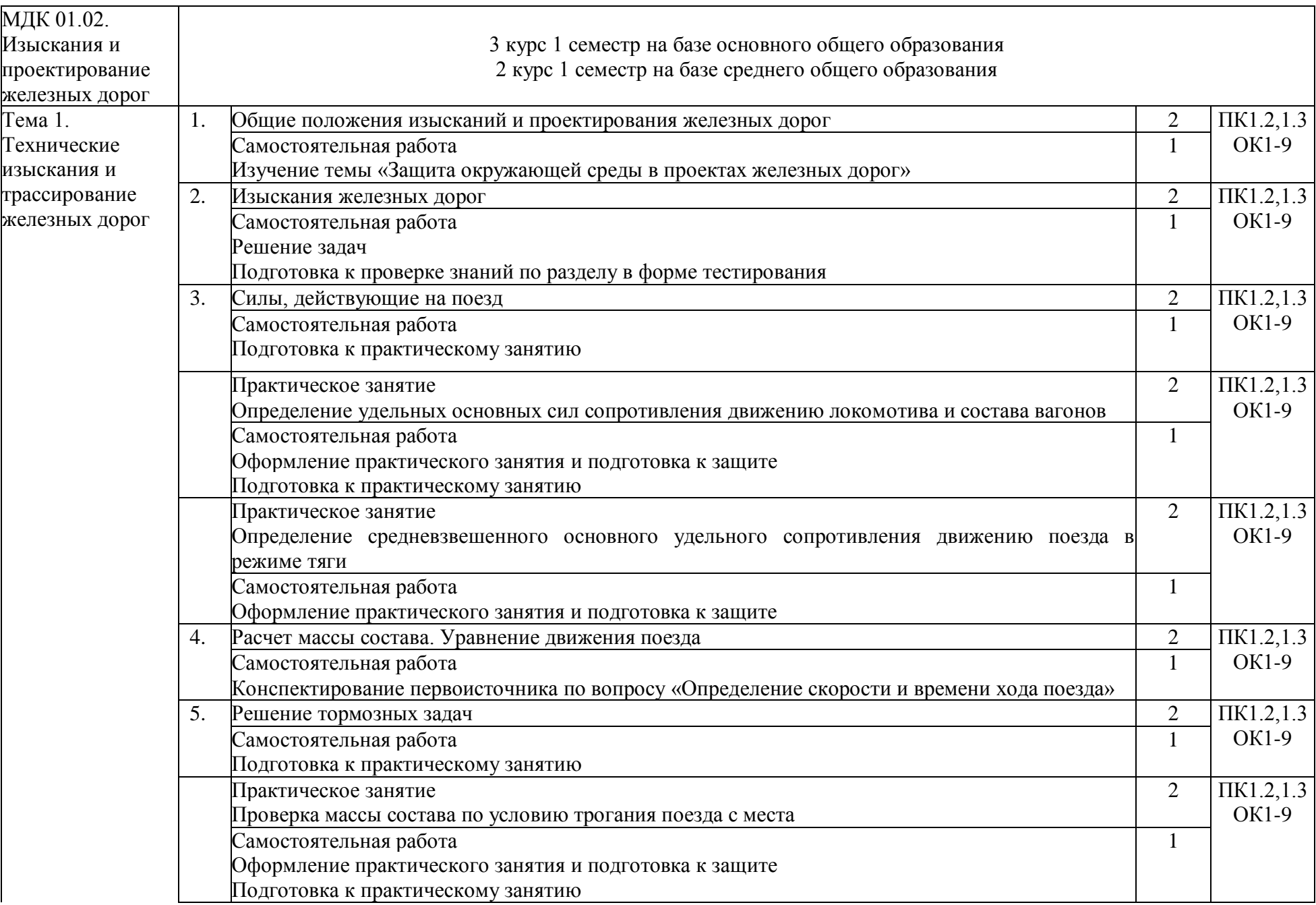

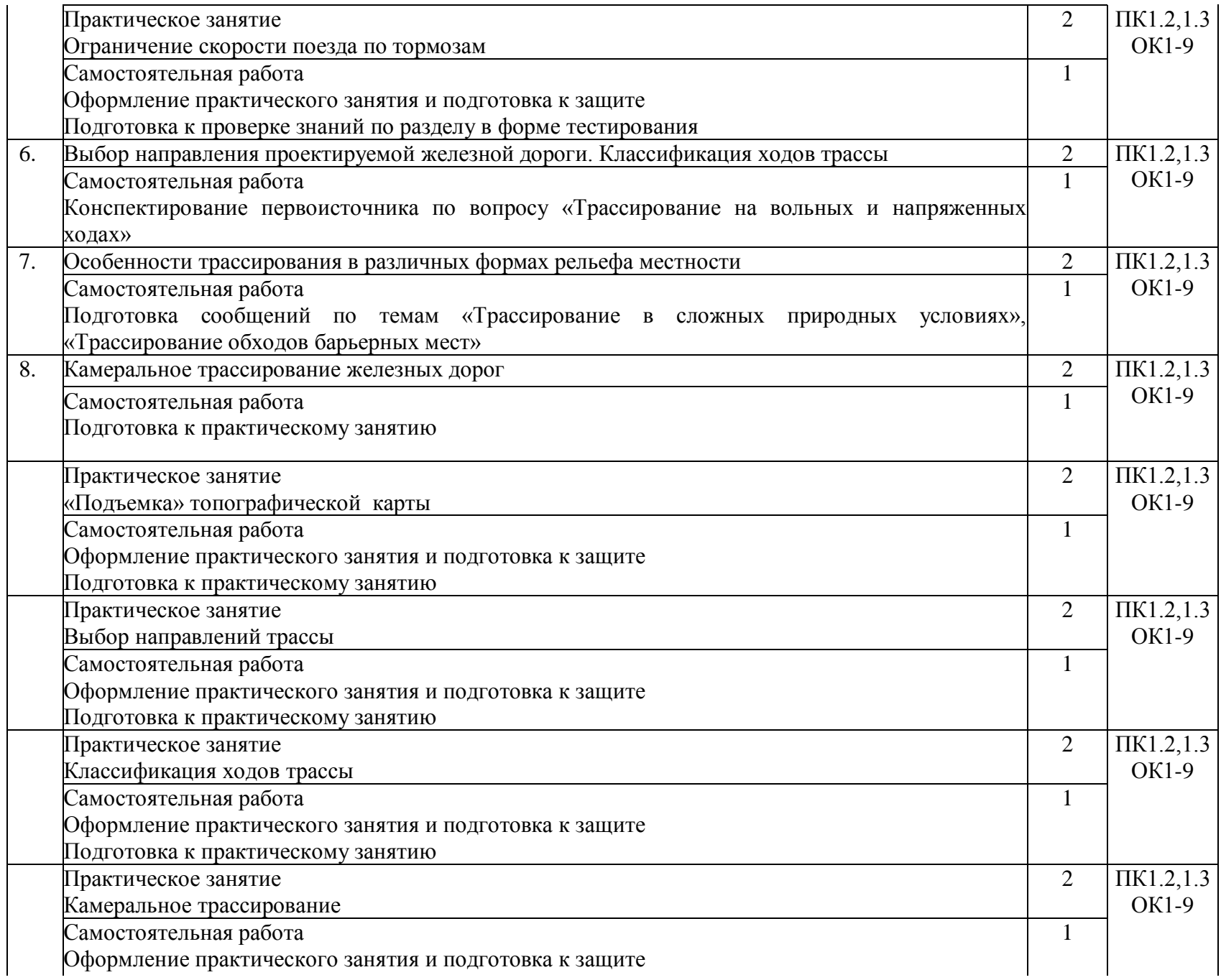

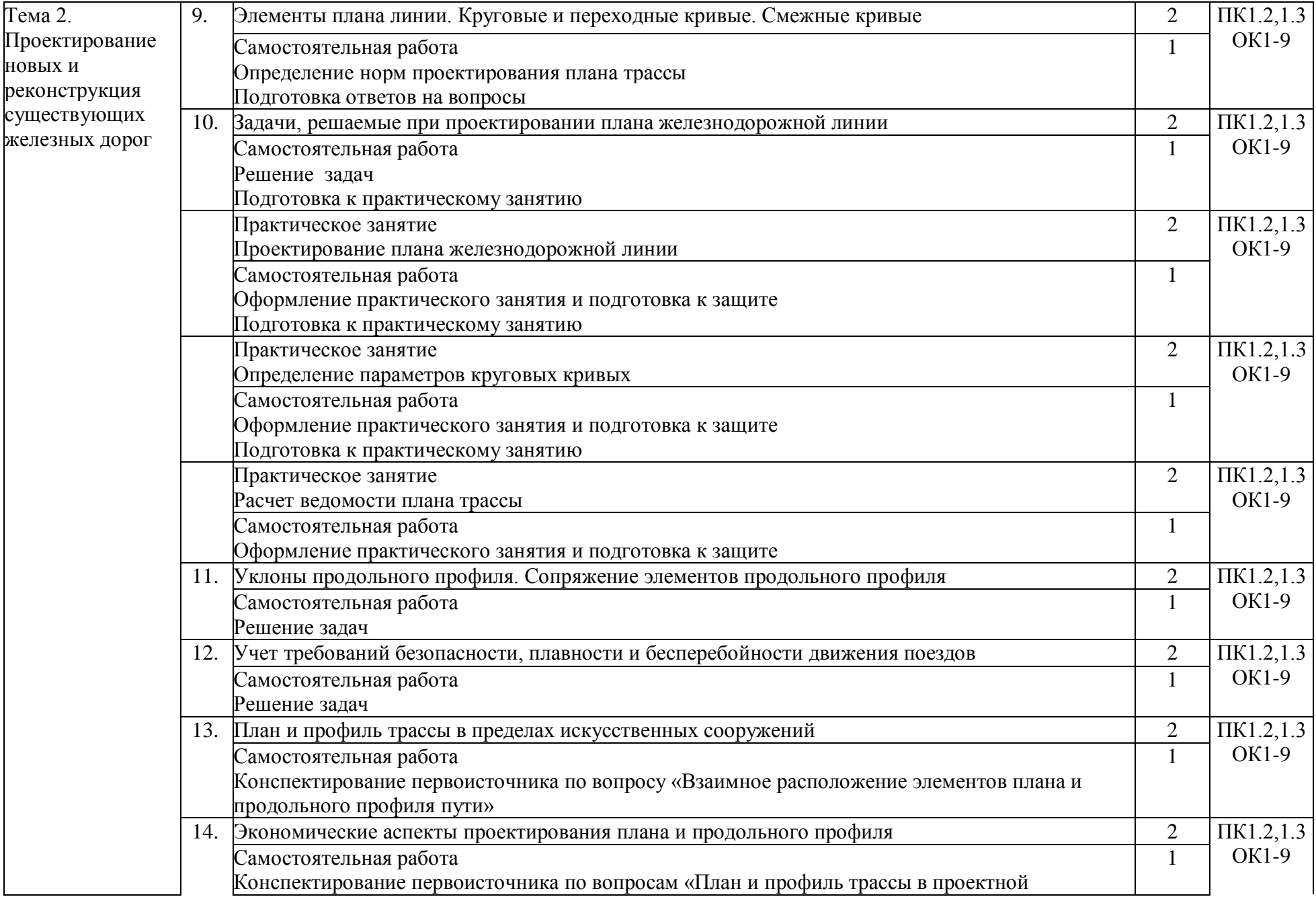

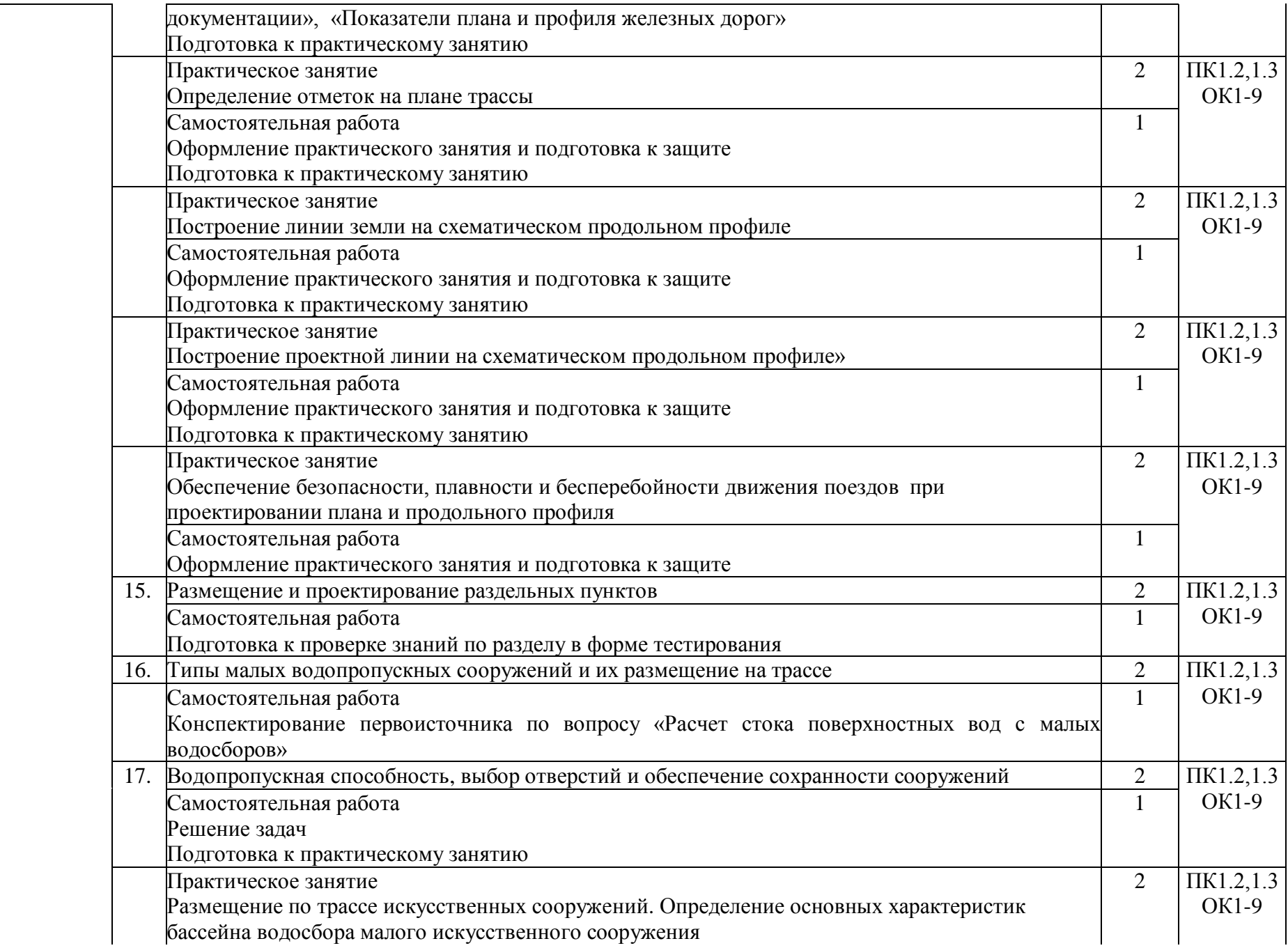

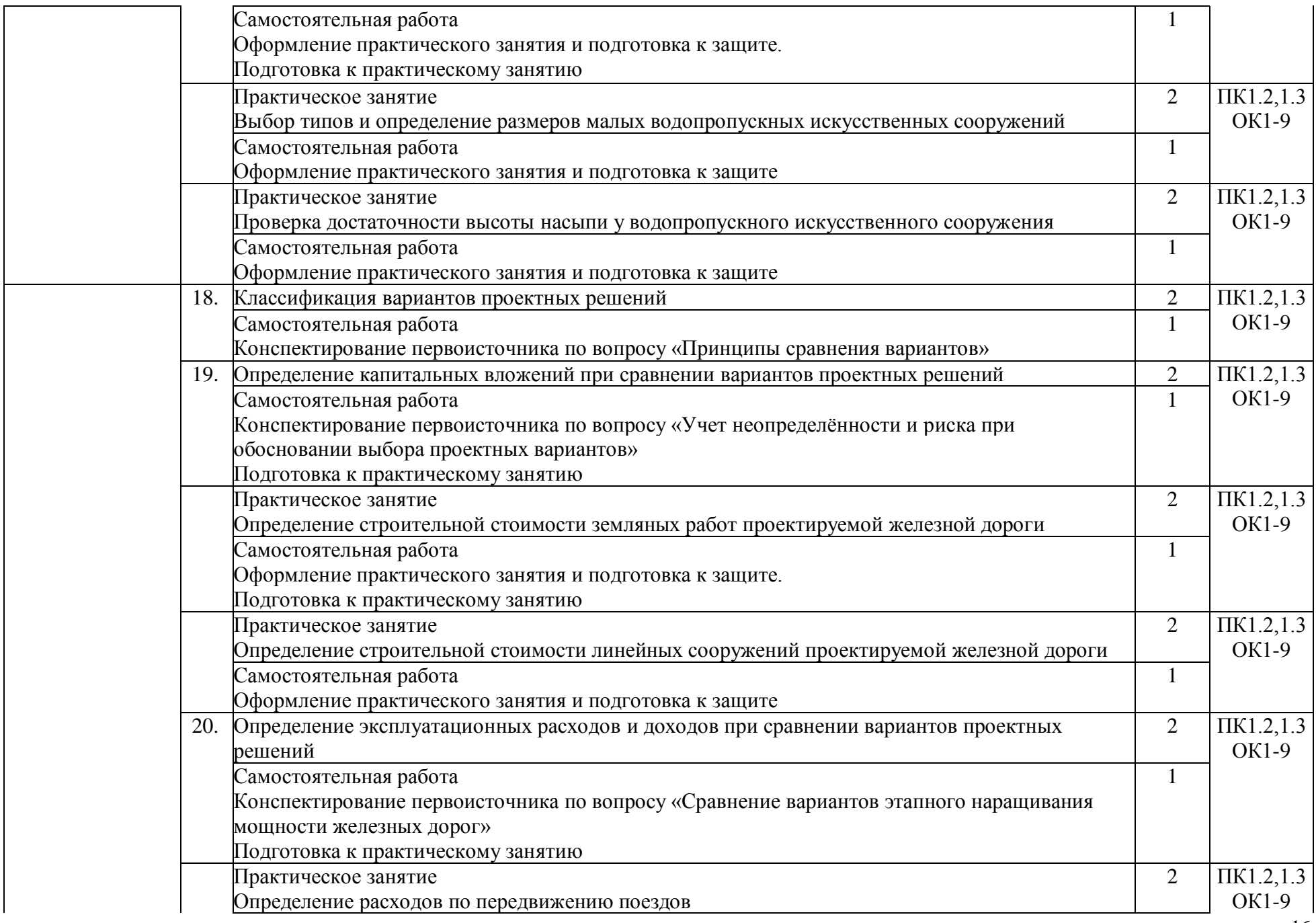

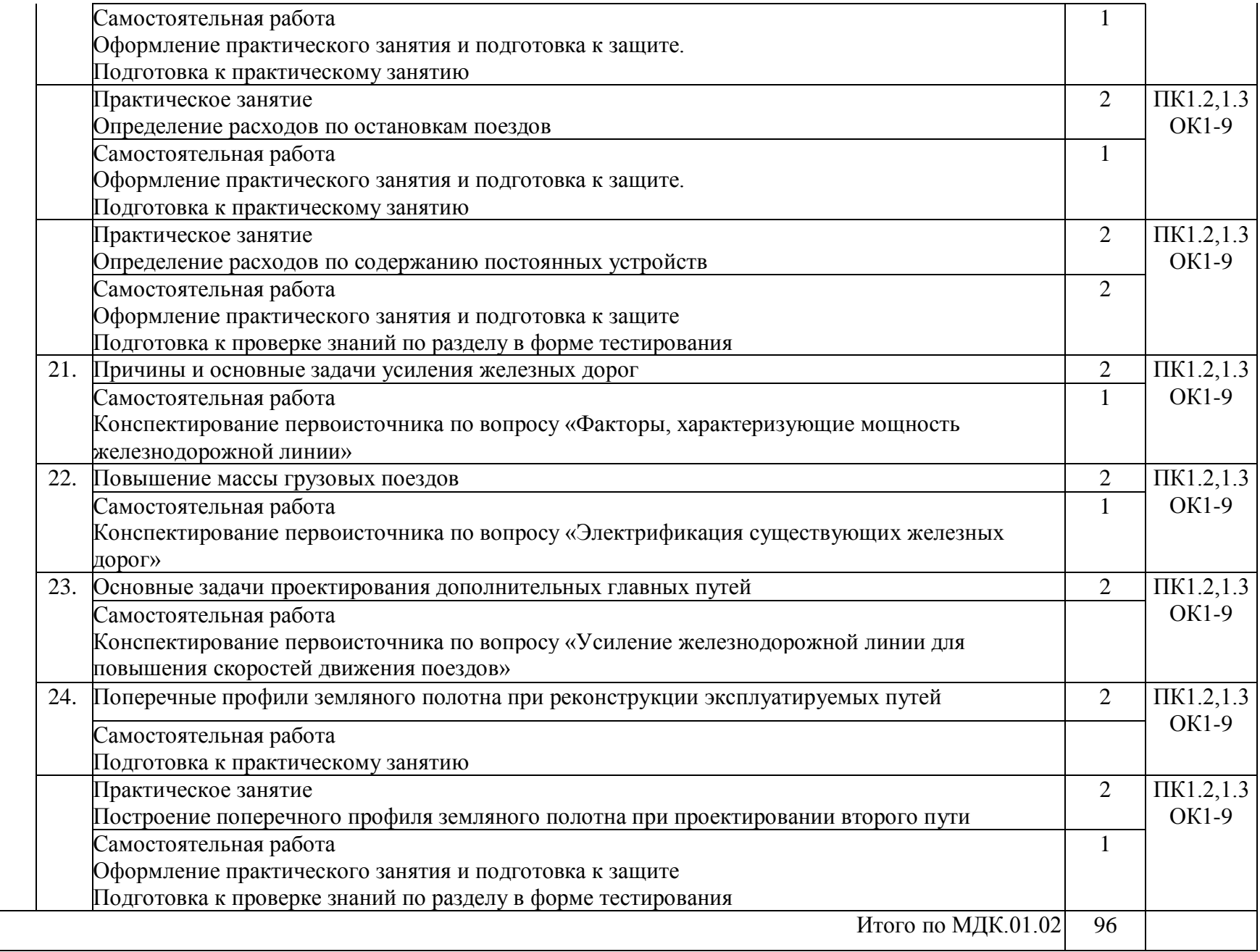

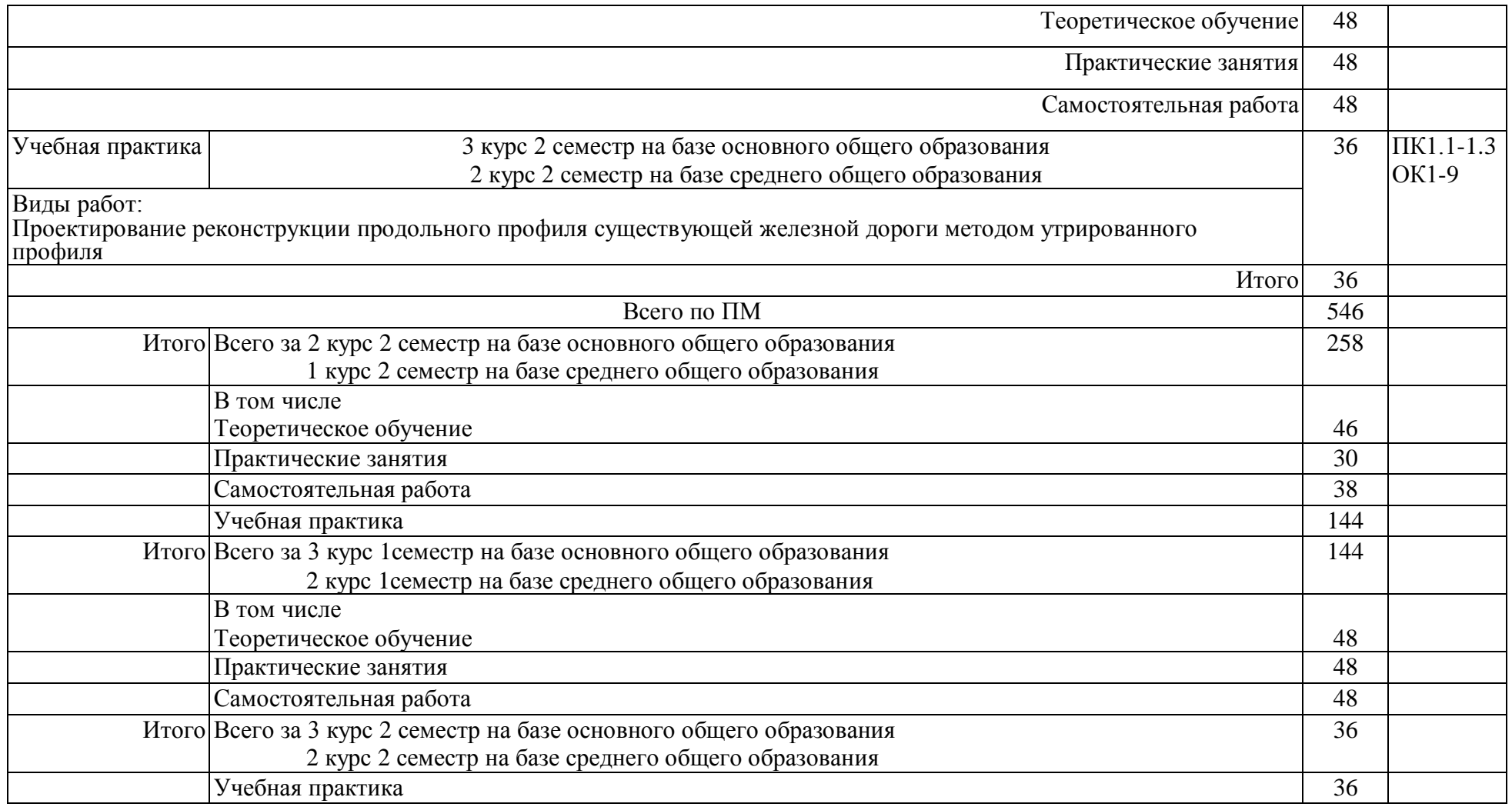

## 2.2.2. Заочная форма обучения

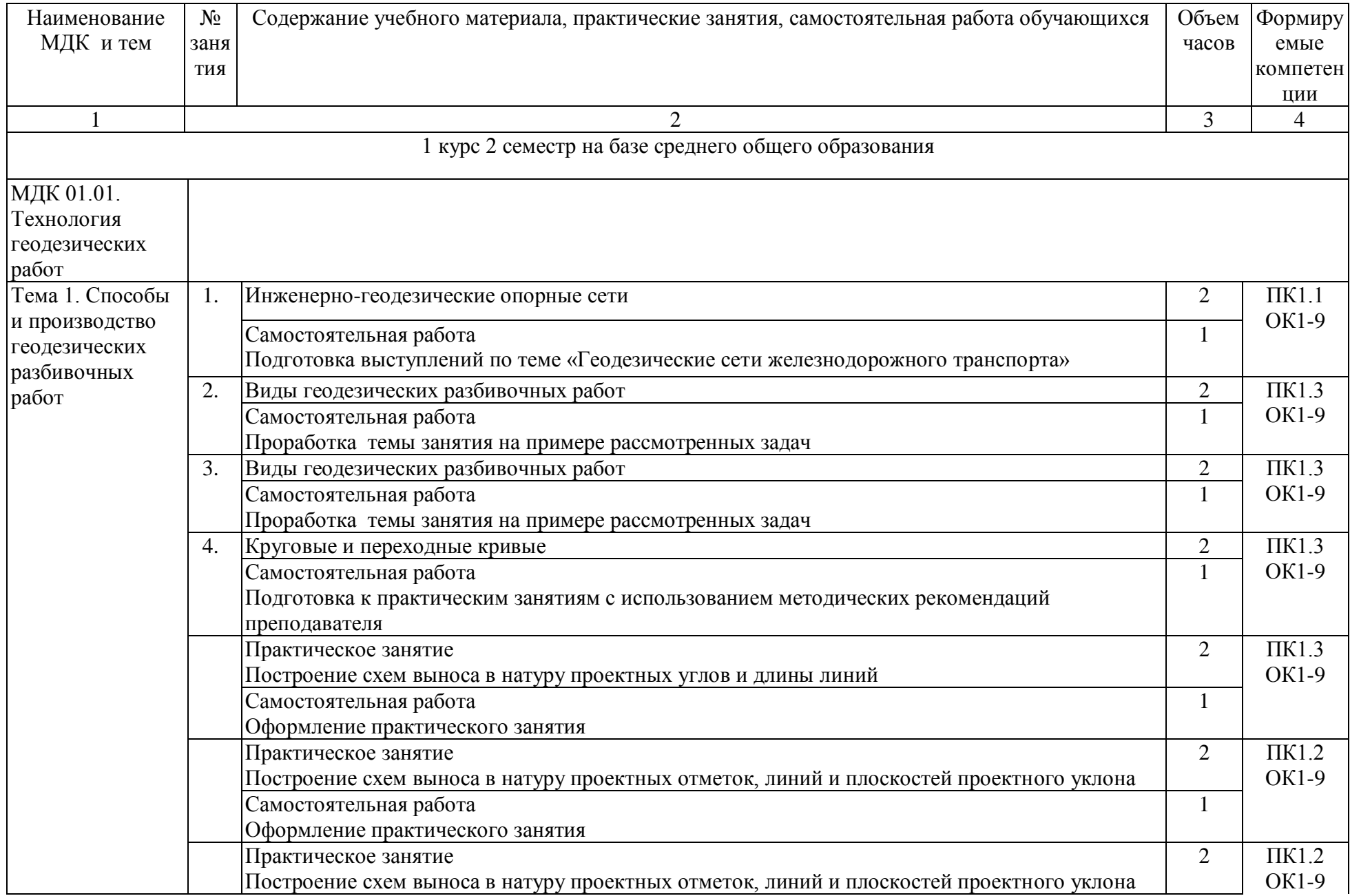

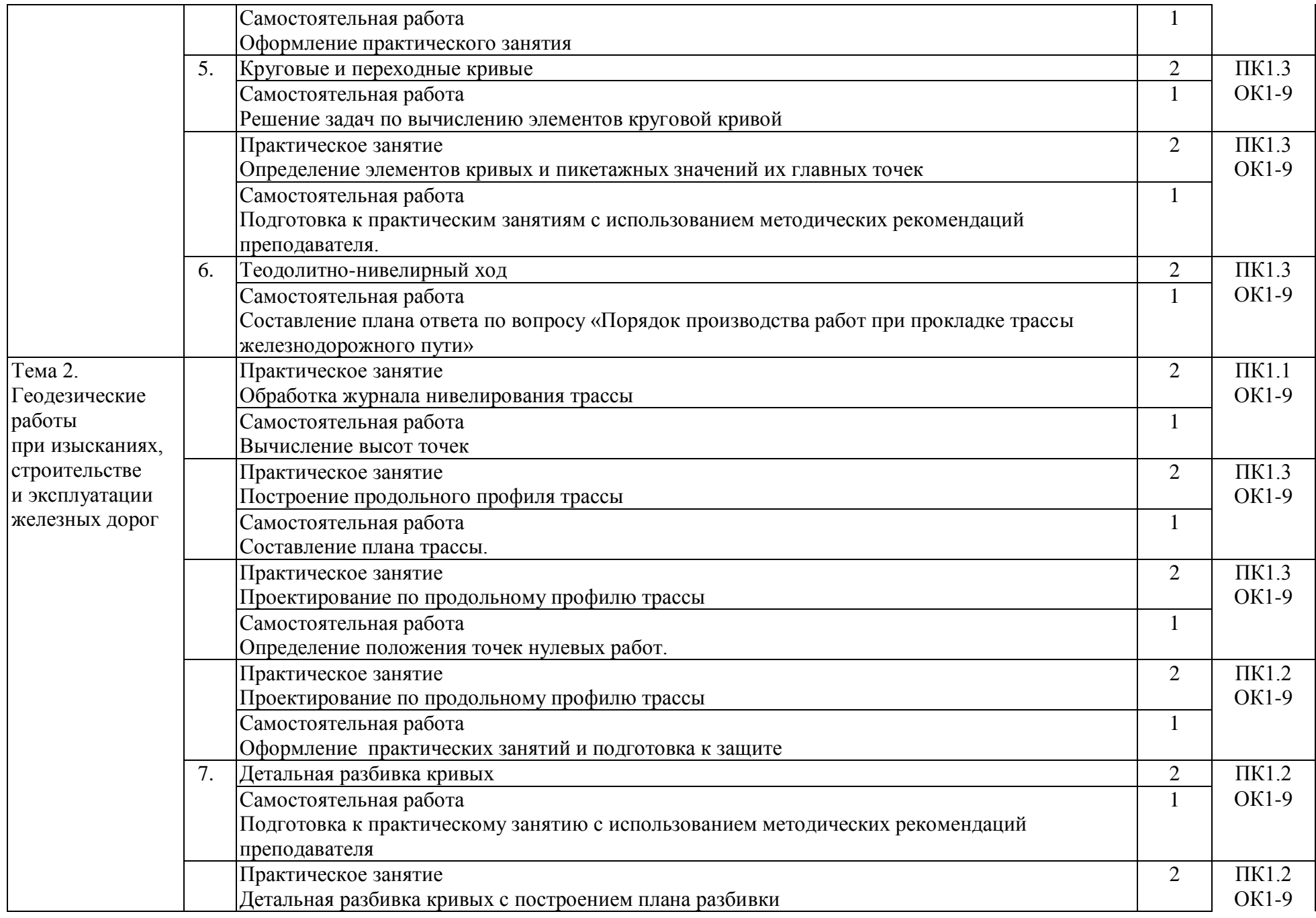

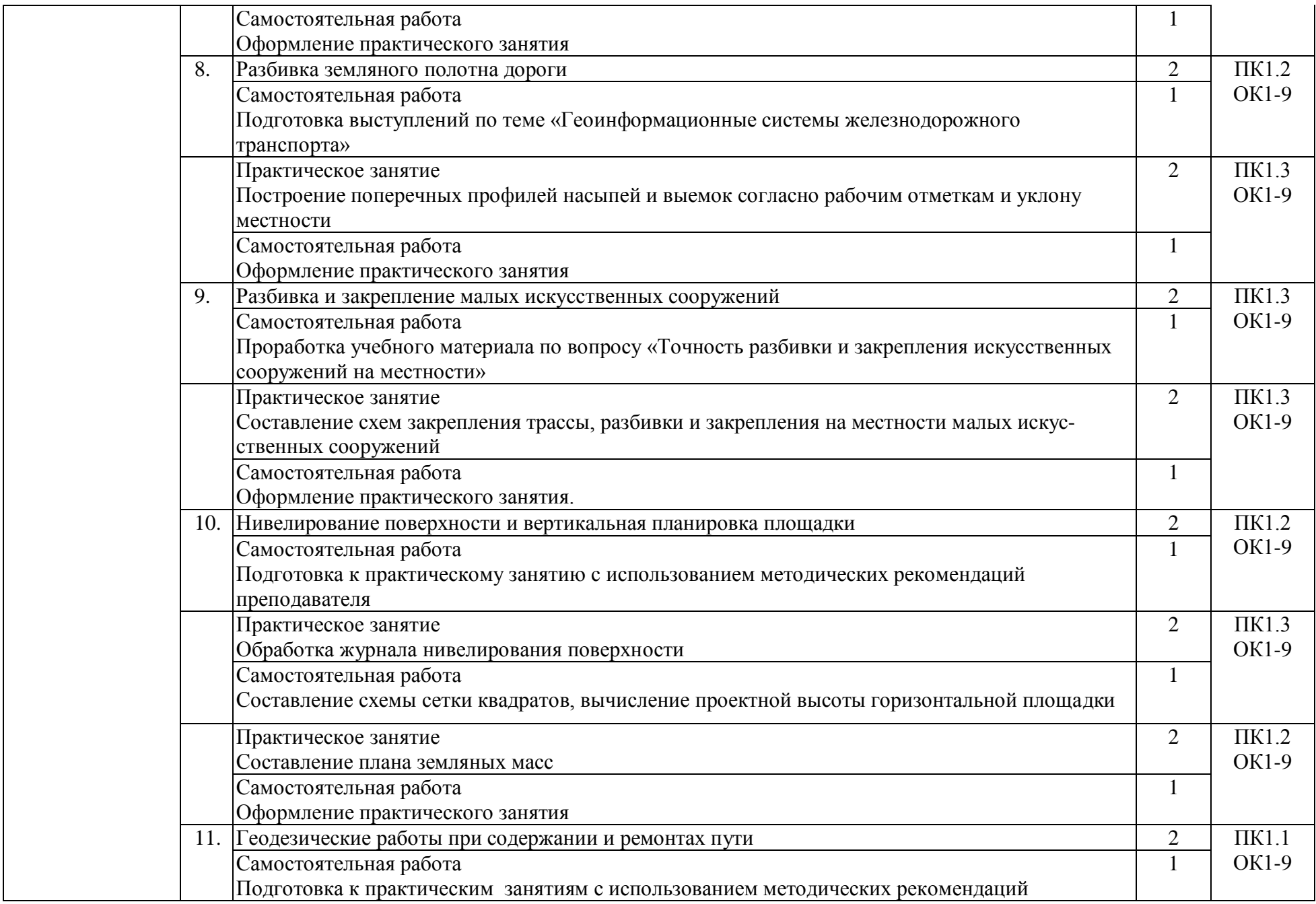

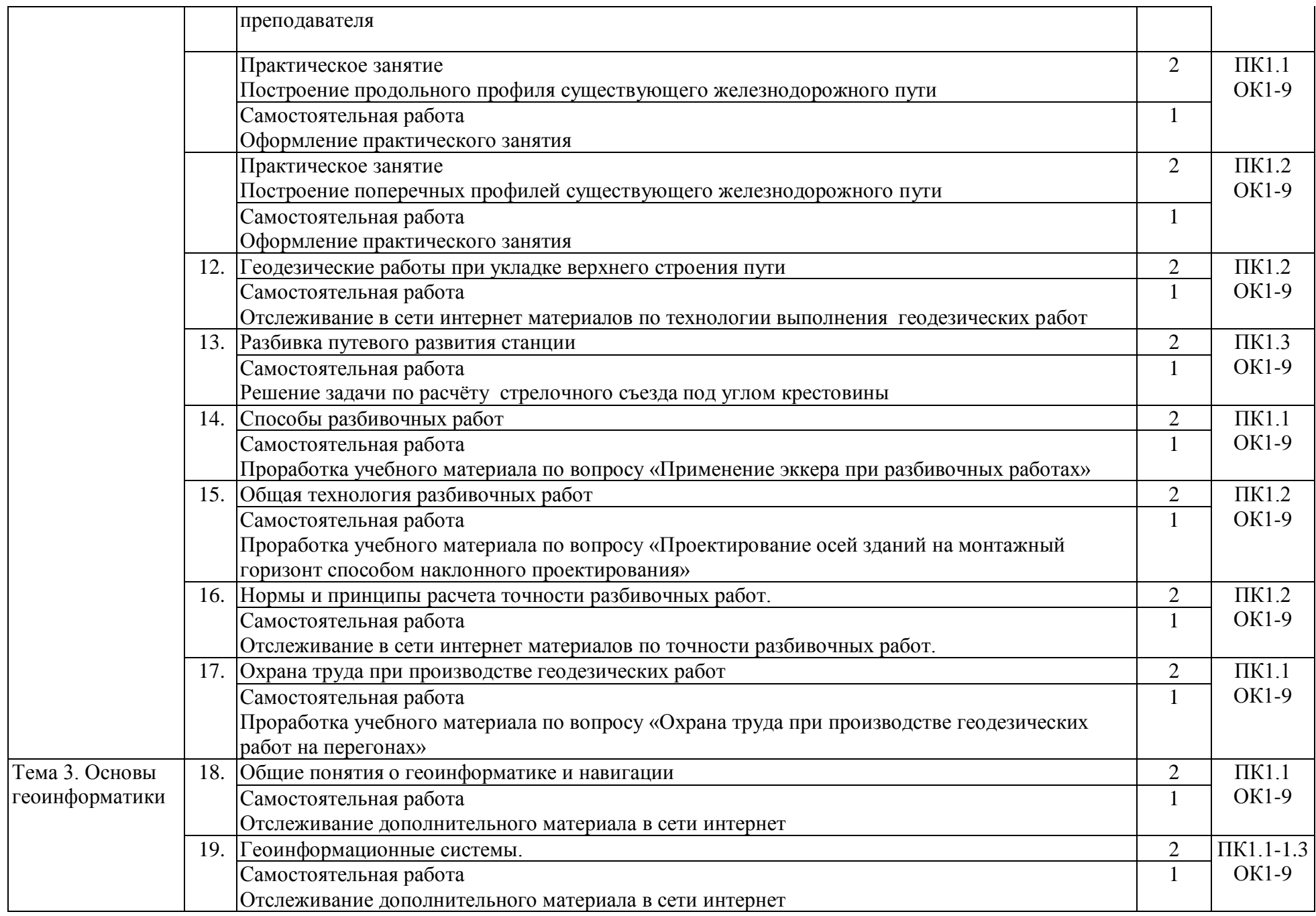

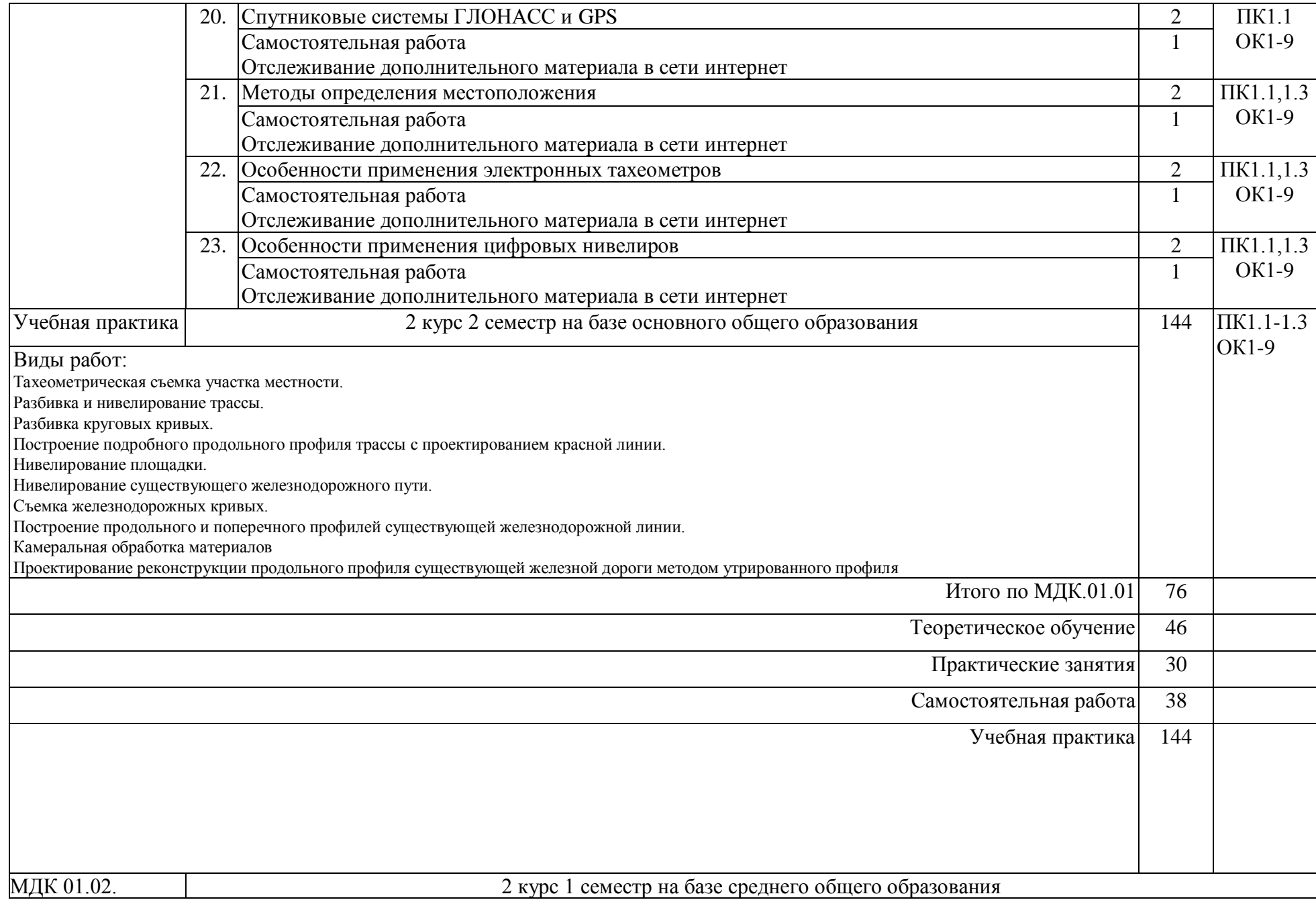

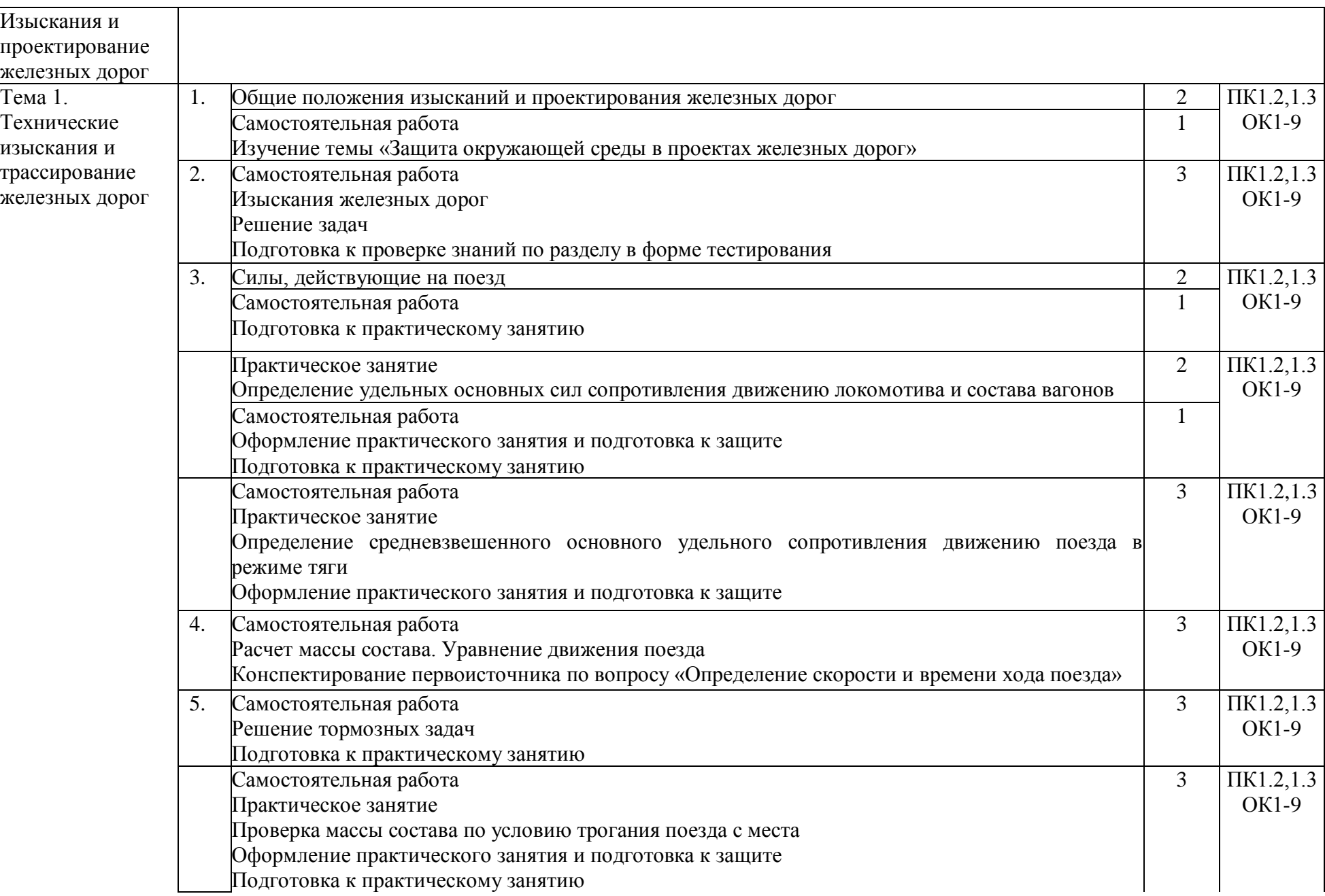

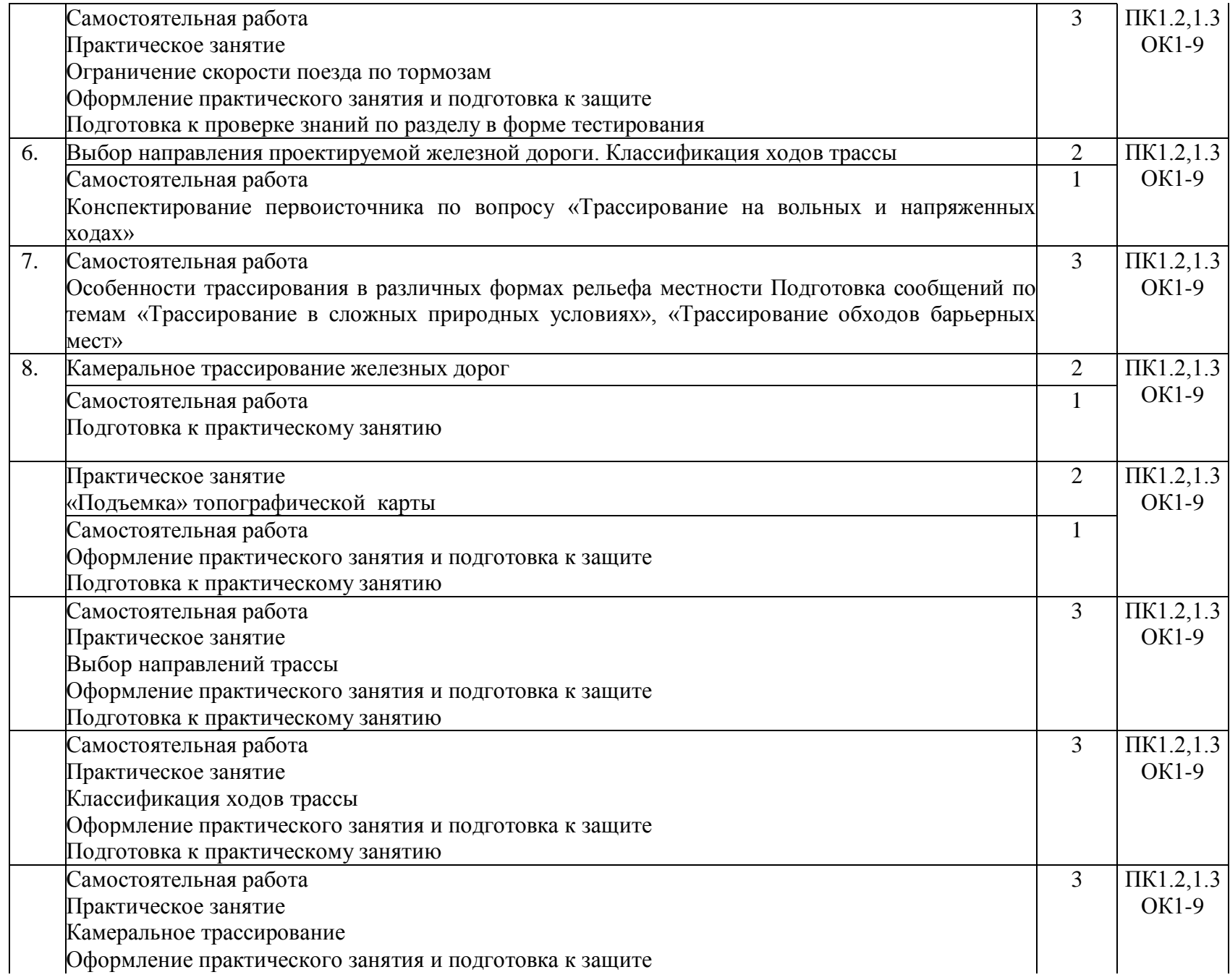

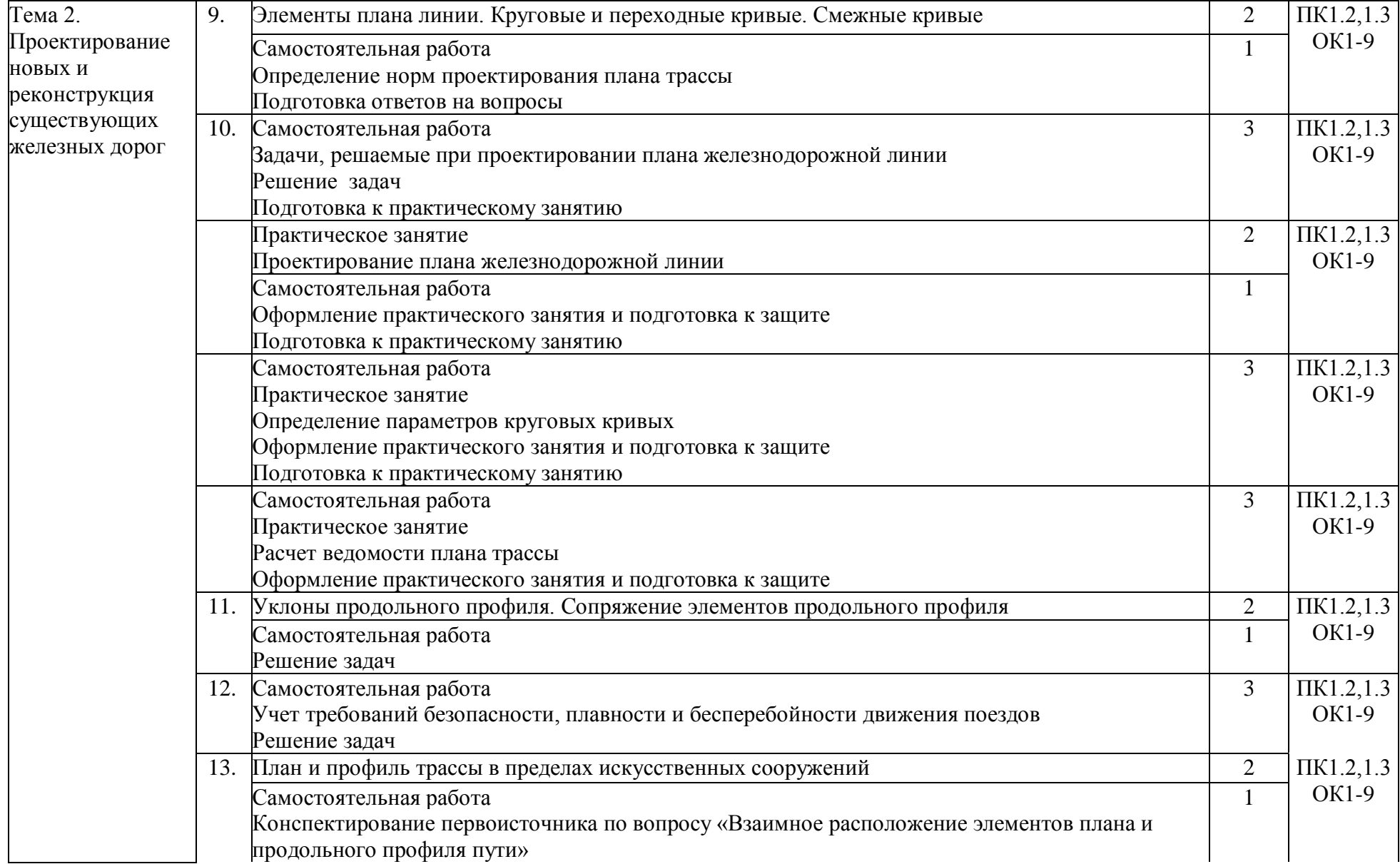

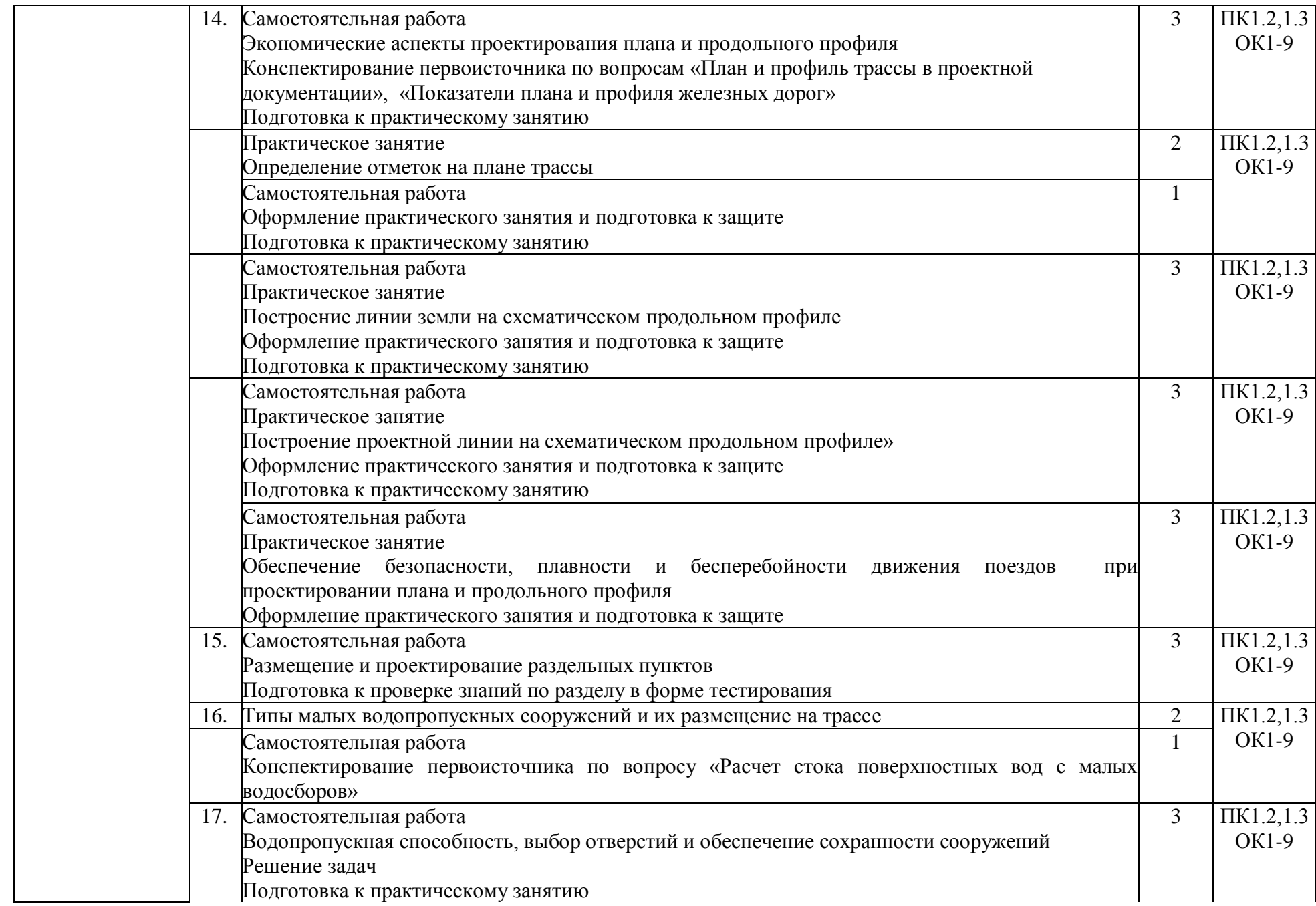

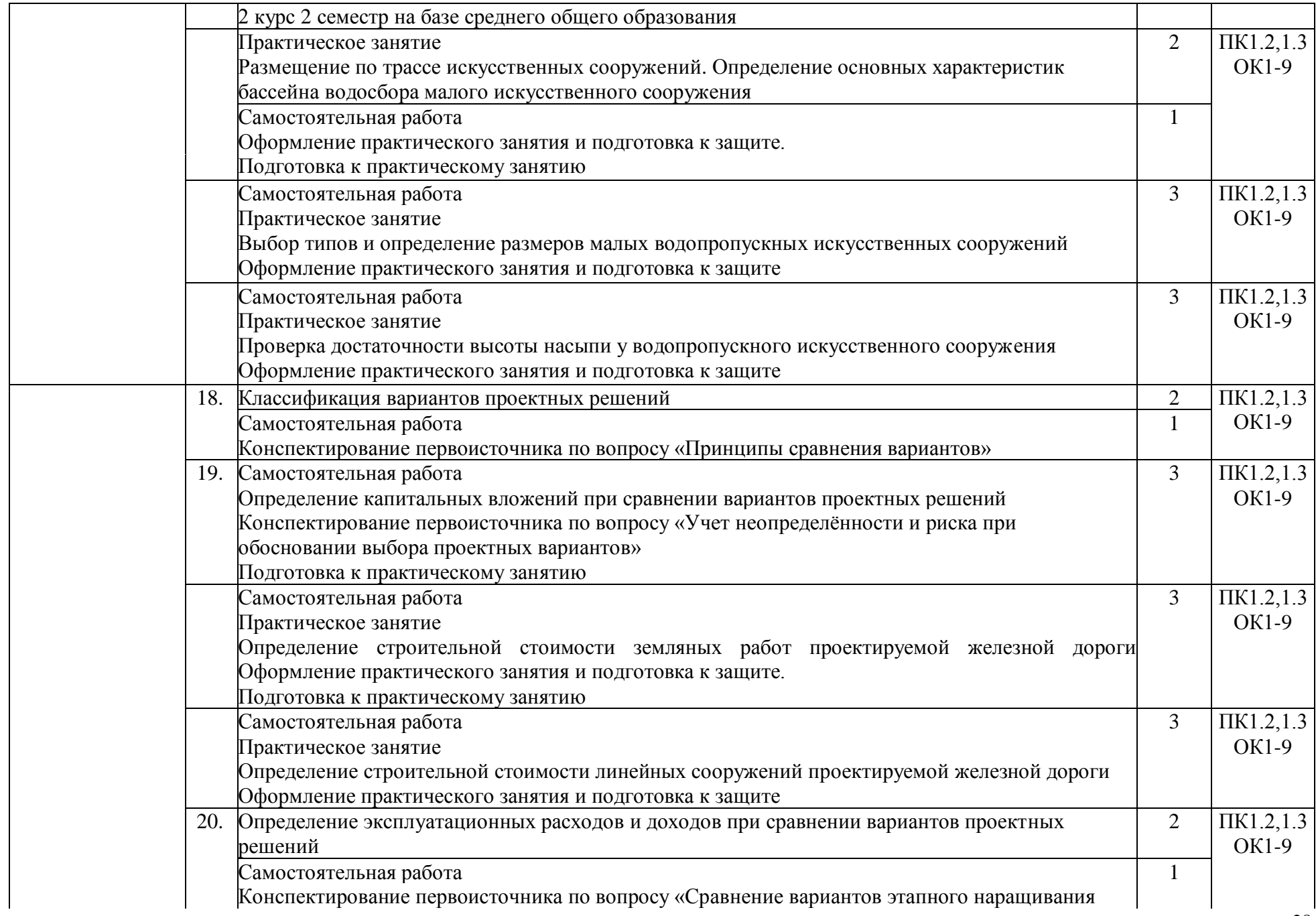

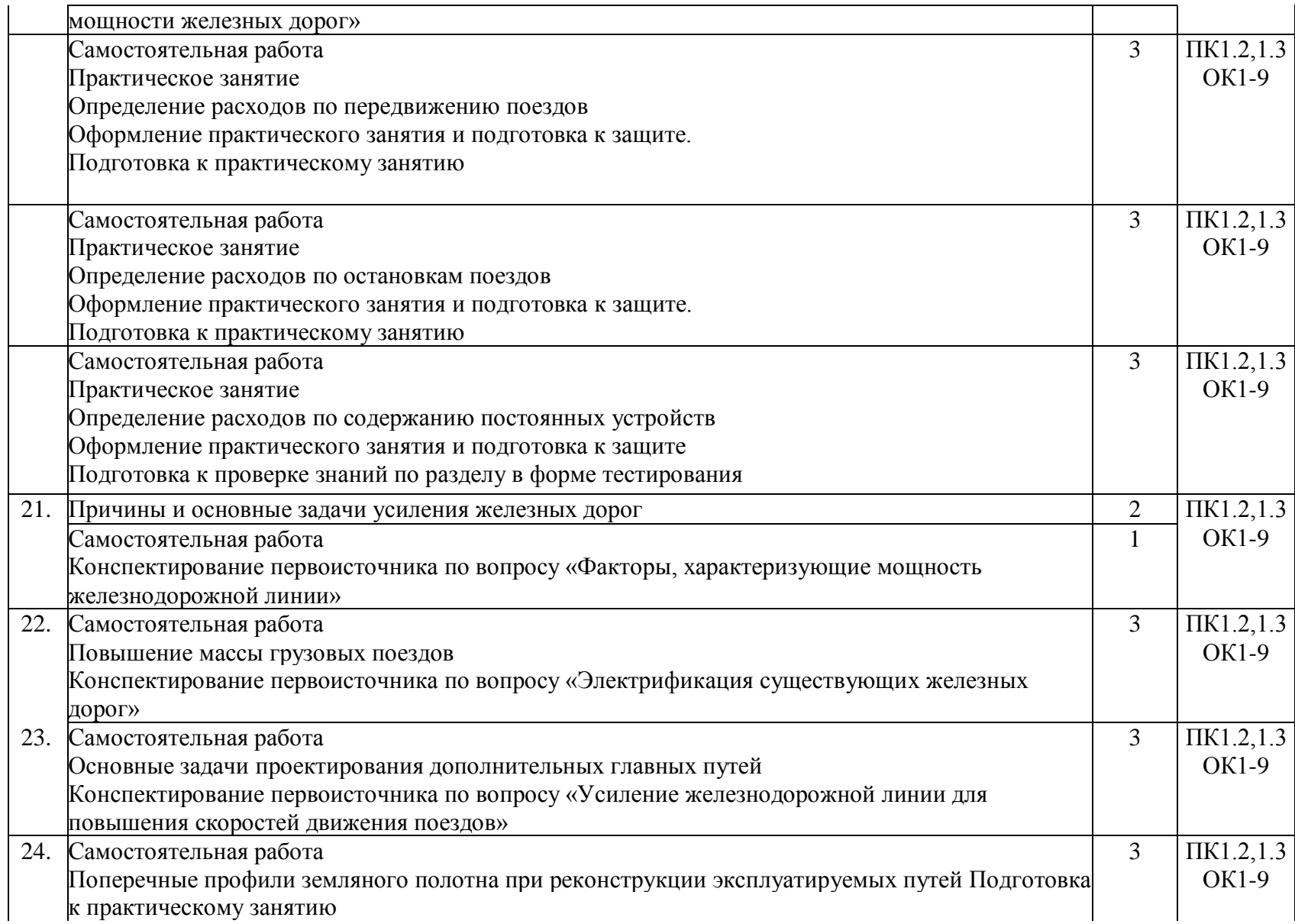

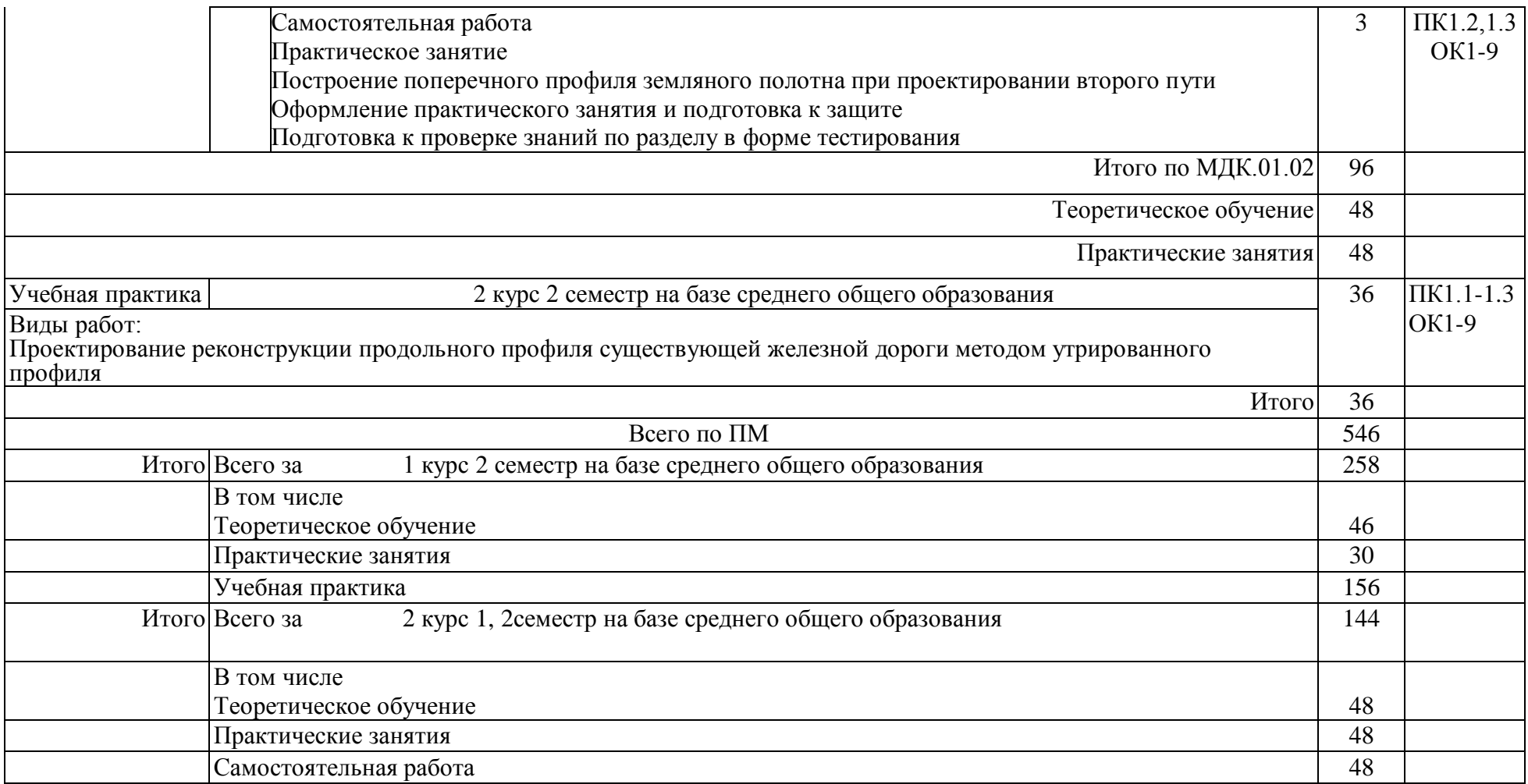

# 3. УСЛОВИЯ РЕАЛИЗАЦИИ РАБОЧЕЙ ПРОГРАММЫ ПРОФЕССИОНАЛЬНОГО

#### МОДУЛЯ

#### 3.1. Материально-техническое обеспечение

Реализация учебного профессионального модуля осуществляется в учебных кабинетах «Геодезия» и «Изыскания и проектирование железных дорог».

Оборудование учебного кабинета и рабочих мест кабинета «Геодезия»:

- посадочные места по количеству обучающихся и рабочее место преподавателя.

Технические средства обучения:

- учебно-методический комплекс;
- стационарный мультимедийный комплект;
- теодолиты: 4Т30П, 3Т5КП, VEGA TEO 20B;
- нивелиры: 3Н-5Л, 3Н-2КЛ, CST SAL20ND;
- электронный тахеометр: Trimble TS 635;
- лазерный нивелир: Spectra Precision LG 20;
- электронный нивелир: Trimble DiNi 07;
- нивелирные рейки;
- эккер: ЭД;
- геодезические вешки;
- транспортир геодезический: ТГ-А;
- лазерный дальномер: Disto D3A;
- отвесы.
- рулетки: RN50/9;
- буссоль: БГ-1;
- планиметр: PLANIX7.

Оборудование учебного кабинета и рабочих мест кабинета «Изыскания и проектирование железных дорог»:

- посадочные места по количеству обучающихся и рабочее место преподавателя.

Технические средства обучения:

- учебно-методический комплекс;
- стационарный мультимедийный комплект;
- макет местности.

3.2. Информационное обеспечение обучения. Перечень рекомендуемых учебных изданий, Интернет-ресурсов, дополнительной литературы

1. Основная учебная литература

1. И. Г. Водолагина, С. Г. Литвинова Технология геодезических работ [Электронный ресурс] : учеб. для ССУЗов.- http://umczdt.ru/books/35/18702/ 100 % online М. : УМЦ ЖДТ, 2018

2. В.А. Копыленко., В.В. Космин Изыскания и проектирование железных дорог: учебник. – М.: ФГБУ ДПО «Учебно-методический центр по образованию на железнодорожном транспорте», 2017. – 573 с.

2. Дополнительная учебная литература

1. Н. В. Маланина Технология геодезических работ [Электронный ресурс] : методическое пособие по выполнению практических занятий ПМ. 01 Проведение геодезических работ при изысканиях по реконструкции, проектированию, строительству и эксплуатации железных дорог МДК 01.01 для студентов очной и заочной формы обучения специальности 270835/08.02.10 «Строительство железных дорог, путь и путевое хозяйство» . 100 % online Красноярск : КрИЖТ ИрГУПС, 2017

2. И. В. Урчукова Изыскания и проектирование железных дорог [Электронный ресурс] : Методическое пособие к выполнению практических занятий по ПМ 01. Проведение геодезических работ при изысканиях по реконструкции, проектированию, строительству и эксплуатации железных дорог МДК 01.02. для студентов очной формы обучения специальности 08.02.10 «Строительство железных дорог, путь и путевое хозяйство». 100 % online Красноярск : КрИЖТ ИрГУПС, 2017

3. Железные дороги колеи 1520 мм. СТН Ц-01-95. МПС России. М.: 1995.

3. Ресурсы информационно-коммуникационной сети «Интернет»:

1. Библиотека КрИЖТ ИрГУПС : [сайт] / Красноярский институт железнодорожного транспорта –филиал ИрГУПС. – Красноярск. – URL: http://irbis.krsk.irgups.ru/. – Режим доступа: после авторизации. – Текст : электронный.

2. Электронная библиотека «УМЦ ЖДТ» : электронно-библиотечная система : сайт / ФГБУ ДПО «Учебно-методический центр по образованию на железнодорожном транспорте». – Москва, 2013

–  $-$  URL: http://umczdt.ru/books/ $-$  Режим доступа: по подписке. – Текст : электронный.

3. Znanium.com : электронно-библиотечная система : сайт / ООО «ЗНАНИУМ». – Москва. 2011 – . – URL: http://znanium.com. – Режим доступа : по подписке. – Текст : электронный.

4. Образовательная платформа Юрайт : электронная библиотека : сайт / ООО «Электронное издательство Юрайт». – Москва. – URL: https://urait.ru/. – Режим доступа: по подписке. – Текст : электронный.

5. Лань : электронно-библиотечная система : сайт / Издательство Лань. – Санкт-Петербург, 2011 –

. – URL: http://e.lanbook.com. – Режим доступа : по подписке. – Текст : электронный.

6. ЭБС «Университетская библиотека онлайн» : электронная библиотека : сайт / ООО «Директ-Медиа». – Москва, 2001 –  $\cdot$ . – URL: https://biblioclub.ru/. – Режим доступа: по подписке. – Текст : электронный.

7. Красноярский институт железнодорожного транспорта : [электронная информационнообразовательная среда] / Красноярский институт железнодорожного транспорта. – Красноярск. – URL: http://sdo.krsk.irgups.ru/. – Текст : электронный.

8. Национальная электронная библиотека : федеральный проект : сайт / Министерство Культуры РФ. – Москва, 2016 – . – URL:  $\frac{https://rusneb.ru/}.$  – Режим доступа: по подписке. – Текст : электронный.

9. Российские железные дороги : официальный сайт / ОАО «РЖД». – Москва, 2003 – . – URL: http://www.rzd.ru/. – Текст : электронный.

Красноярский центр научно-технической информации и библиотек (КрЦНТИБ) : сайт. – Красноярск. – URL: http://dcnti.krw.rzd. – Режим доступа : из локальной сети вуза. – Текст : электронный.

Перечень информационных справочных систем:

1. КонсультантПлюс : справочно-правовая система : база данных / Региональный информационный центр КонсультантПлюс ООО ИЦ «ИСКРА». – Режим доступа: из локальной сети вуза. – Текст : электронный.

2. Гарант : справочно-правовая система : база данных / ООО «ИПО «ГАРАНТ». – Режим доступа: из локальной сети вуза. – Текст : электронный.

3. Автоматизированная система правовой информации на железнодорожном транспорте (БД АСПИЖТ) : сайт КонсультантПлюс / АО НИИАС. – Режим доступа: из локальной сети вуза. – Текст : электронный.

3.3. Общие требования к организации образовательного процесса

Освоению данного модуля предшествует изучение общепрофессиональной дисциплины «Геодезия».

### 4. КОНТРОЛЬ И ОЦЕНКА РЕЗУЛЬТАТОВ ОСВОЕНИЯ ПРОФЕССИОНАЛЬНОГО МОДУЛЯ

Контроль и оценка результатов освоения результатов освоения профессионального модуля осуществляется преподавателем в процессе проведения текущего контроля успеваемости и промежуточной аттестации.

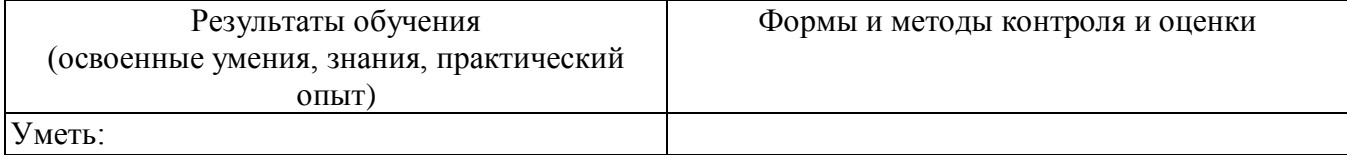

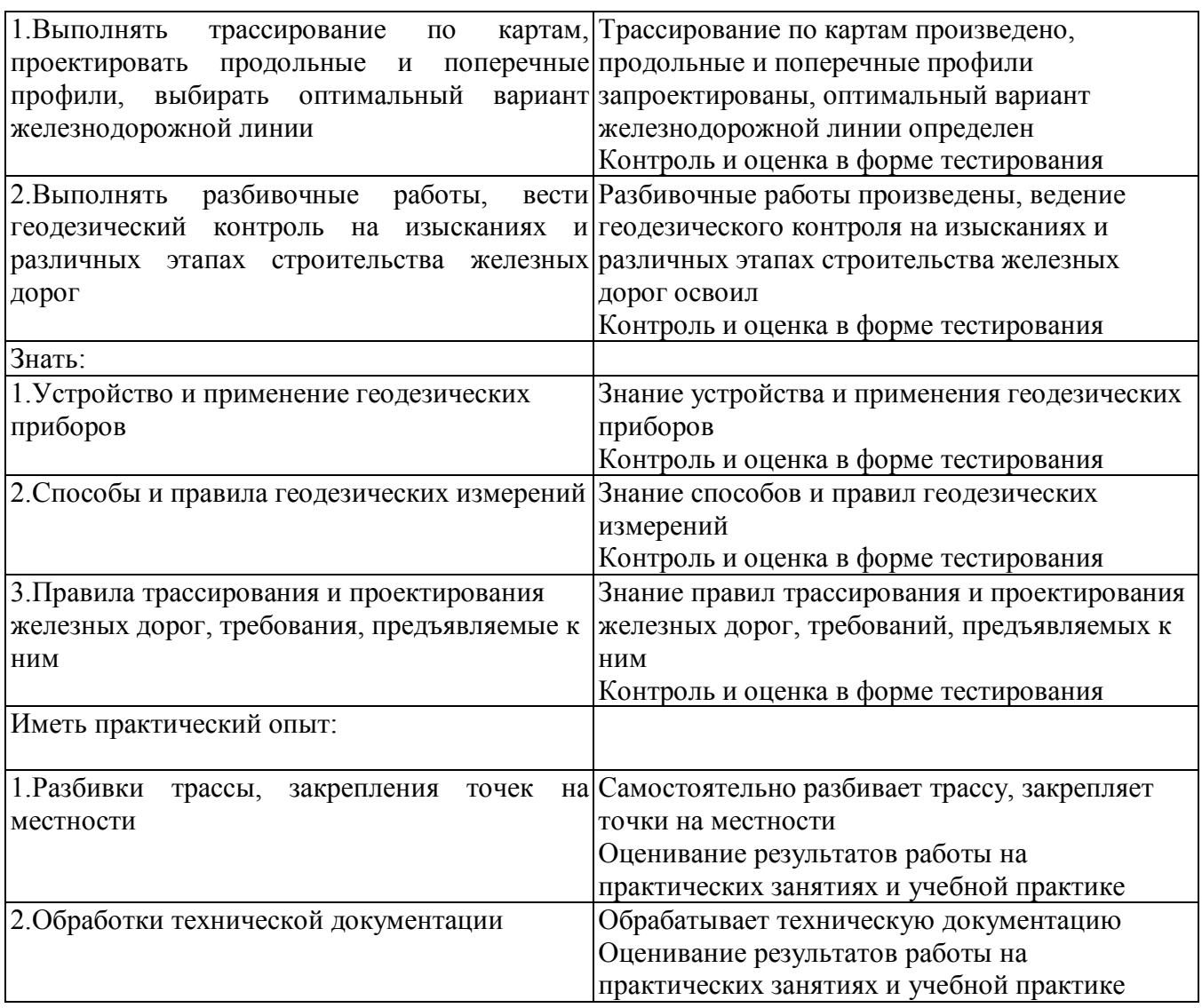

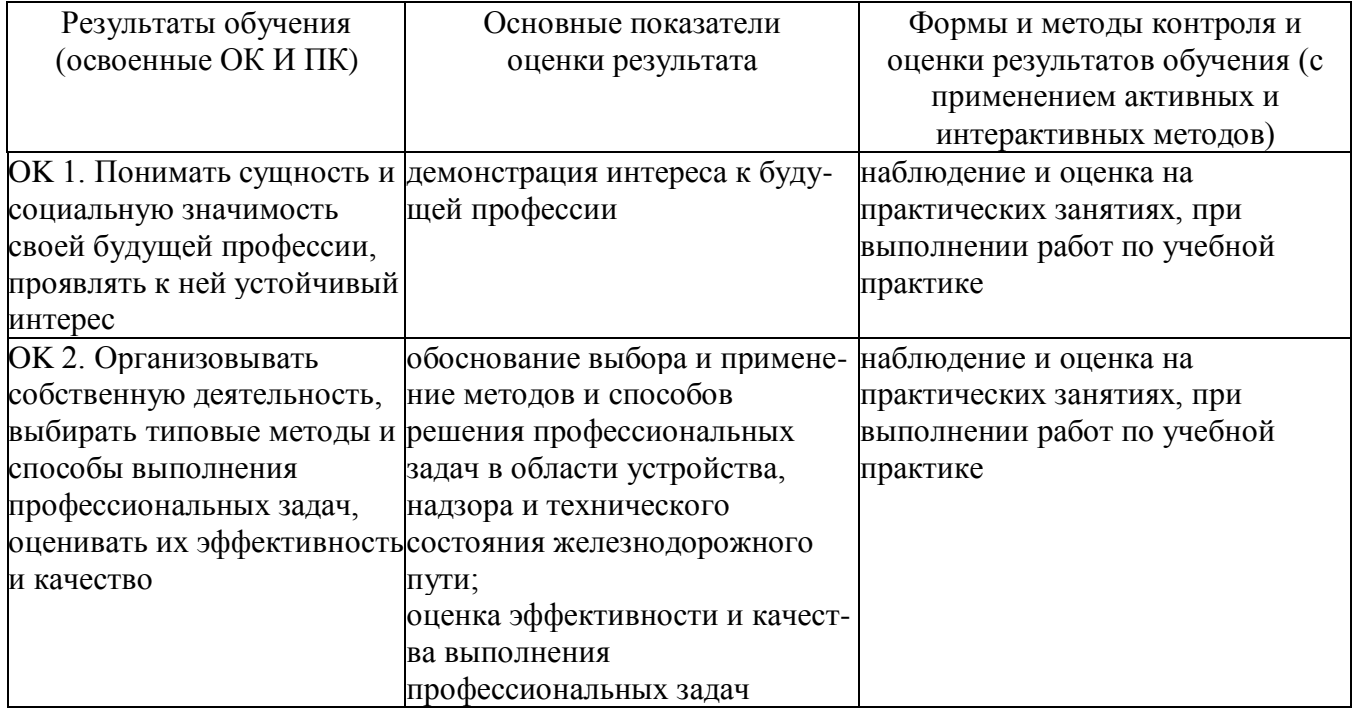

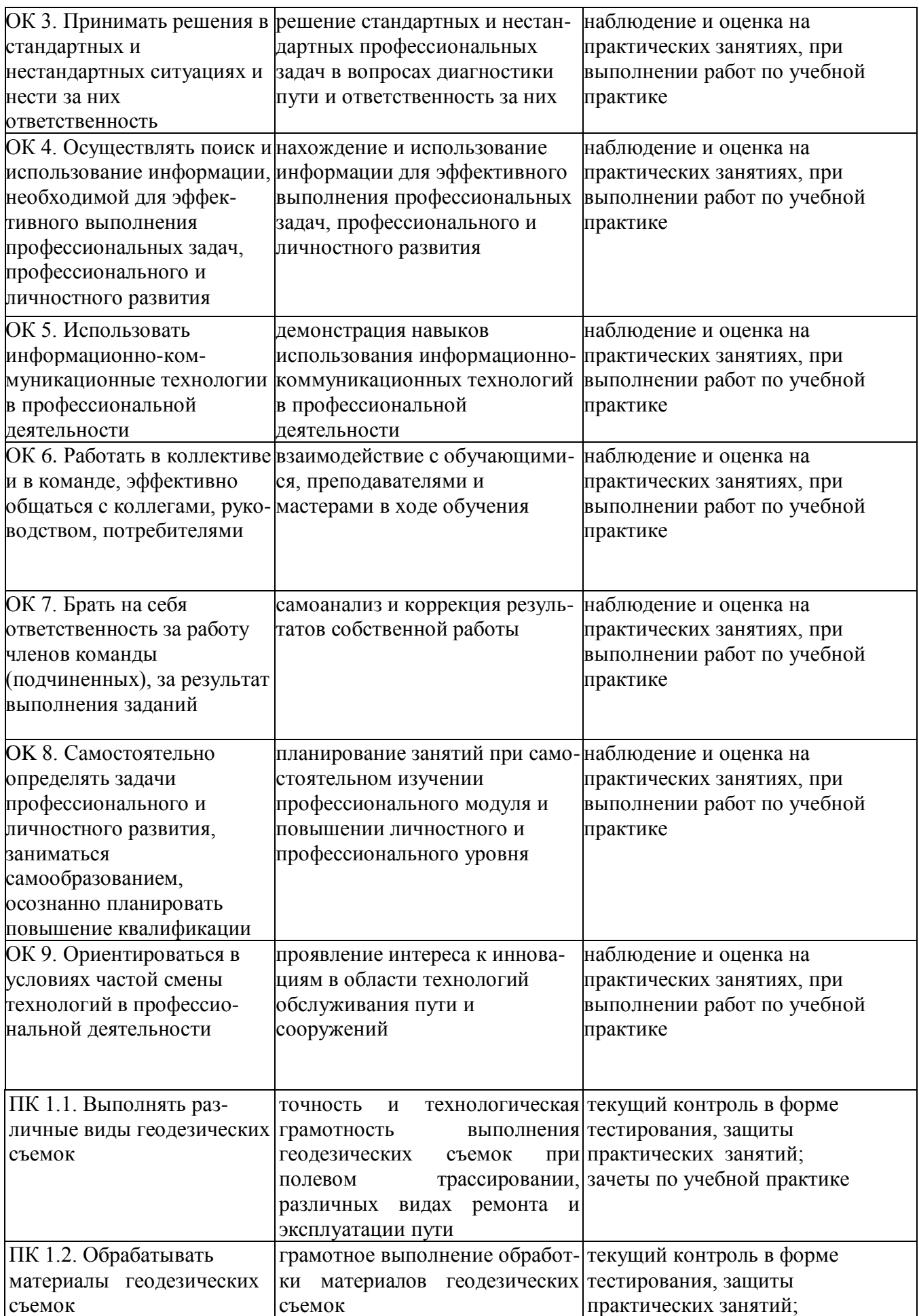

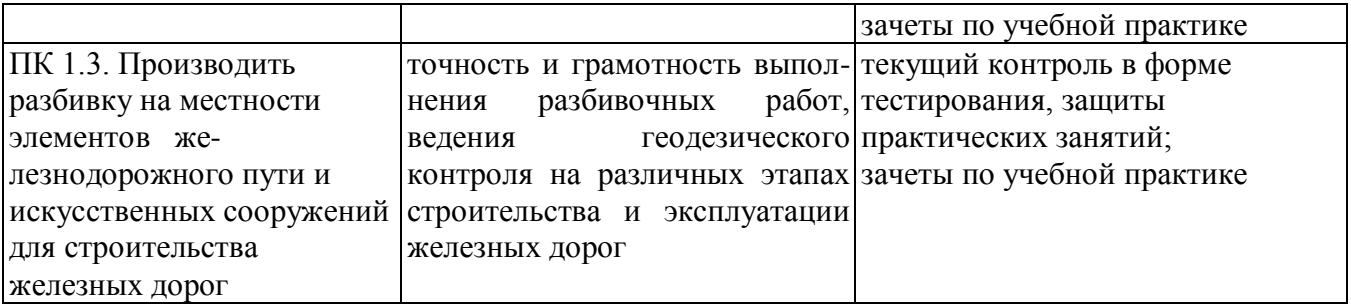